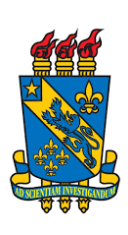

Universidade Estadual do Piau´ı Pró-Reitoria de Pesquisa e Pós-Graduação–PROP Programa de Mestrado Profissional em

Matemática em Rede Nacional

# Programação Linear: Uma proposta de estudo com alunos do Ensino Médio

Jonathan Nery Pierot

Teresina

2019

## Jonathan Nery Pierot

## Programação Linear: Uma proposta de estudo com alunos do Ensino Médio

Trabalho de Conclusão de Curso apresentado ao Programa de Mestrado Profissional em Matemática em Rede Nacional da Universidade Estadual do Piauí, como parte dos requisitos para obtenção do grau de Mestre em Matemática. $\;$ Área de Concentração: Matemática do Ensino **Básico** 

Orientador: Prof. Dr. Afonso Norberto da Silva

Teresina

2019

P615p Pierot, Jonathan Nery. Programação linear: uma proposta de estudo com alunos do ensino médio / Jonathan Nery Pierot. - 2019. 75 f. : il. Dissertação (mestrado) – Universidade Estadual do Piauí – UESPI, Programa de Mestrado Profissional em Matemática em Rede Nacional, 2019. Área de Concentração: Matemática do Ensino Básico. "Orientador: Prof. Dr. Afonso Norberto da Silva." 1. Matemática – Ensino médio. 2. Programação linear. 3. Geogebra. I. Título. CDD: 510

Ficha elaborada pelo Serviço de Catalogação da Universidade Estadual do Piauí – UESPI Ana Angélica P. Teixeira (Bibliotecária) CRB 3/1217

### **JONATHAN NERY PIEROT**

## PROGRAMAÇÃO LINEAR: UMA PROPOSTA DE ESTUDO COM ALUNOS DO ENSINO MÉDIO.

Trabalho de conclusão de curso apresentado ao Curso de Mestrado em Matemática do PROFMAT/UESPI, como requisito obrigatório para a obtenção do grau de MESTRE em Matemática.

Área de Concentração: MATEMÁTICA Aprovado por:

Afonso Nerberto So Solva

Prof. Dr. Afonso Norberto da Silva - Presidente e Examinador Universidade Estadual do Piauí - UESPI

 $149154$ 

Prof. Dr. Jurandir Oliveira Lopes- Examinador Externo Universidade Federal do Piauí - UFPI

Prof. Dr. Arnaldo Silva Brito- Examinador Universidade Estadual do Piauí - UESPI

Prof<sup>a</sup>. Dr<sup>a</sup>. Valdirene Gomes de Sousa - Examinadora Universidade Estadual do Piauí - UESPI

> **TERESINA** Fevereiro/2019

Todos os direitos reservados. É proibida a reprodução total ou parcial deste trabalho sem a autorização da universidade, do autor e do orientador.

Jonathan Nery Pierot graduou-se em Matemática pelo Instituto Federal do Piauí em 2011. Concluiu especializações em "Tecnologia Digitais e Novas Educações" e "Ensino de Matemática", ambas pelo IFPI. É professor efetivo na rede pública no IFMA -Campus Presidente Dutra.

 $\mbox{Dedico}$ este trabalho a $\mbox{Deus},$ a minha família e aos amigos.

## Agradecimentos

Primeiramente agradeço a Deus por ter me dado saúde, força e sabedoria para chegar até aqui, além de ter me abençoado com esta conquista.

Aos meus pais, Maria Ivoneide e Francisco Pierot, que me ensinaram a dar os primeiros passos em busca do conhecimento.

A minha esposa Daiane, pelo amor, compreensão, e por me apoiar em todos os momentos.

As minhas filhas, Maria Júlia e Maria Clara, que eu espero que sejam futuras leitoras dessa dissertação.

Aos meus irm˜aos, Jhaimson e Renata por todo o apoio.

Ao meu professor e orientador Dr. Afonso Norberto da Silva, pela dedicação.

Aos meus amigos de curso, pela união, amizade, contribuições, experiências e aprendizado nesses dois anos.

A meu amigo Teotônio que liderou o grupo de estudos em nossa turma.

Aos professores do PROFMAT UESPI, a minha eterna e singela gratidão.

A todos aqueles que torceram por esta conquista.

A UESPI pela oportunidade a que me foi dado.

Ao PROFMAT pela oportunidade de me aprimorar como profissional em sala de aula, onde por meio desse curso pude adquirir novos conhecimentos, assim como uma nova visão de aplicação do conhecimento matemático.

#### Resumo

Esta pesquisa traz uma proposta de estudo com alunos do Ensino Médio sobre Programação Linear. O ponto de partida deu-se com o seguinte problema de pesquisa: Como usar equações e inequações lineares para resolver diferentes problemas de Programação Linear? Para tanto, foi definido como objetivo geral investigar a compreensão apresentada por alunos do Ensino Médio sobre o uso de Programação Linear a partir de uma proposta de resolução de problemas de equações e inequações lineares. Especificamente, os objetivos foram assim delineados: Resolver problemas de equações lineares e inequações lineares graficamente, com e sem o Geogebra; Resolver problemas de Programação Linear usando equações e inequações lineares; Verificar o desempenho dos alunos na resolução dos problemas propostos. Como proposta de desenvolvimento metodológico, foi realizado um curso de Programação Linear para alunos da 2<sup>ª</sup> série do Ensino Médio com enfoque na resolução de problemas envolvendo equações e inequações lineares. Para a análise avaliativa dos conhecimentos conceituais acerca da inserção do referido conteúdo no Ensino Médio apresentados pelos alunos, foram aplicados provas subjetivas e question´ario. Destaca-se que o curso proposto aos alunos envolvidos neste estudo aumentou o interesse e a atenção no desenvolvimento das questões propostas, possibilitadas por uma metodologia que associa a matemática com a informática, pr´atica esta antes n˜ao vista na escola. Portanto, os resultados apontaram a viabilidade do ensino de Programação Linear no segundo ano do Ensino Médio, o que permite um aprofundamento dos conteúdos de sistemas de equações e inequações lineares a partir de problemas contextualizados. No entanto, antes de inserir tal conteúdo faz-se necessário um estudo que possibilite aos alunos a apropriação de conteúdos básicos, como as operações aritméticas, equações e inequações.

Palavras-chave: Ensino Médio. Programação linear. Geogebra.

### Abstract

This research brings a proposal of study with students of High School about Linear Programming. The starting point was with the following researching problem: How to use linear equations and inequalities to solve different Linear Programming problems? For that, it was determined as a general objective to investigate the understanding presented by high school students about the usage of Linear Programming starting from a proposal of solving problems of equations and linear inequalities. Specifically, the objectives were delineated: Solving problems of linear equations and inequalities graphically, with and without Geogebra; Solving Linear Programming problems using linear equations and inequalities; Checking the performance of the students in solving the proposed problems. As a methodological development proposal, a Linear Programming course was developed for 2nd grade high school students focusing on solving problems involving linear equations and inequalities. For the evaluation analysis of the conceptual knowledge about the insertion of referred content in the High School presented by the students, subjective tests and questionnaire were applied. It is worth noticing that the course proposed to the students involved in this study increased the interesting and attention in the development of the proposed questions, it made possible by a methodology that associates mathematics with computer science, a practice not previously seen in school. Therefore, the results showed the viability of the teaching of Linear Programming in the 2nd grade High School, which allows a deepening of the contents of systems of equations and linear inequalities from contextualized problems. However, before inserting such content, a study is necessary that allows the students to appropriate basic contents, such as arithmetic operations, equations and inequalities.

Keywords: High school. Linear Programming. Geogebra.

# Lista de Figuras

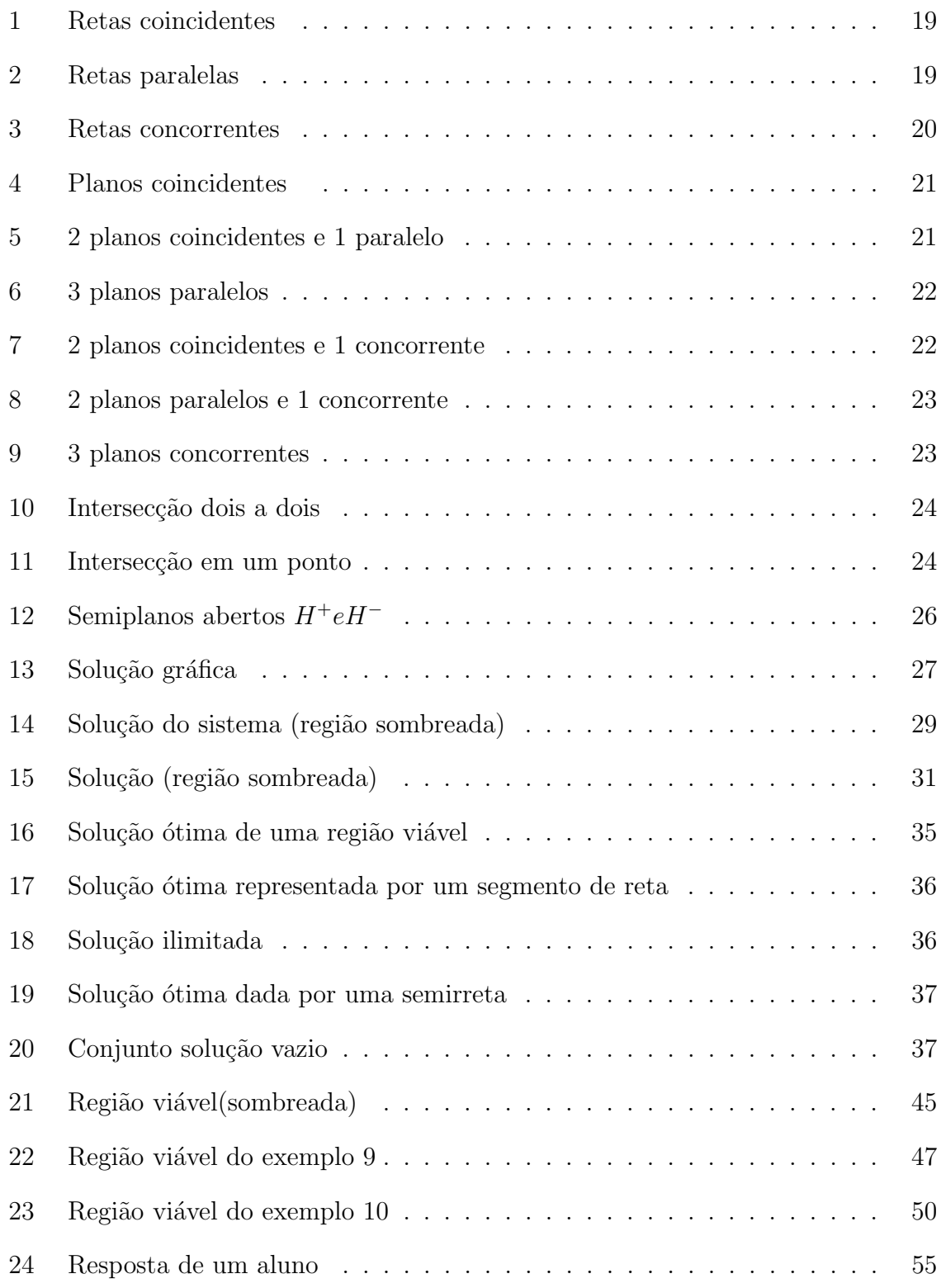

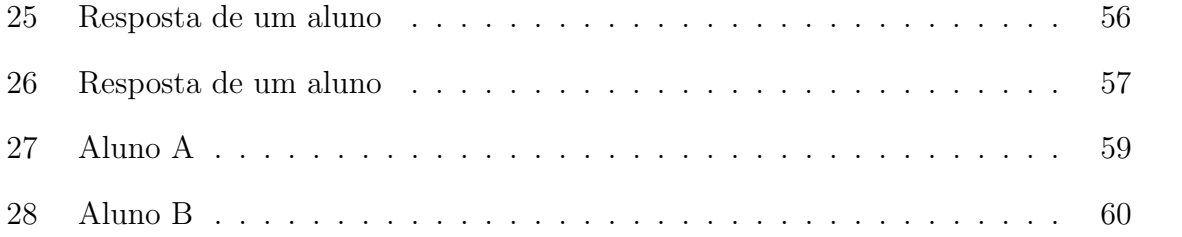

## Sumário

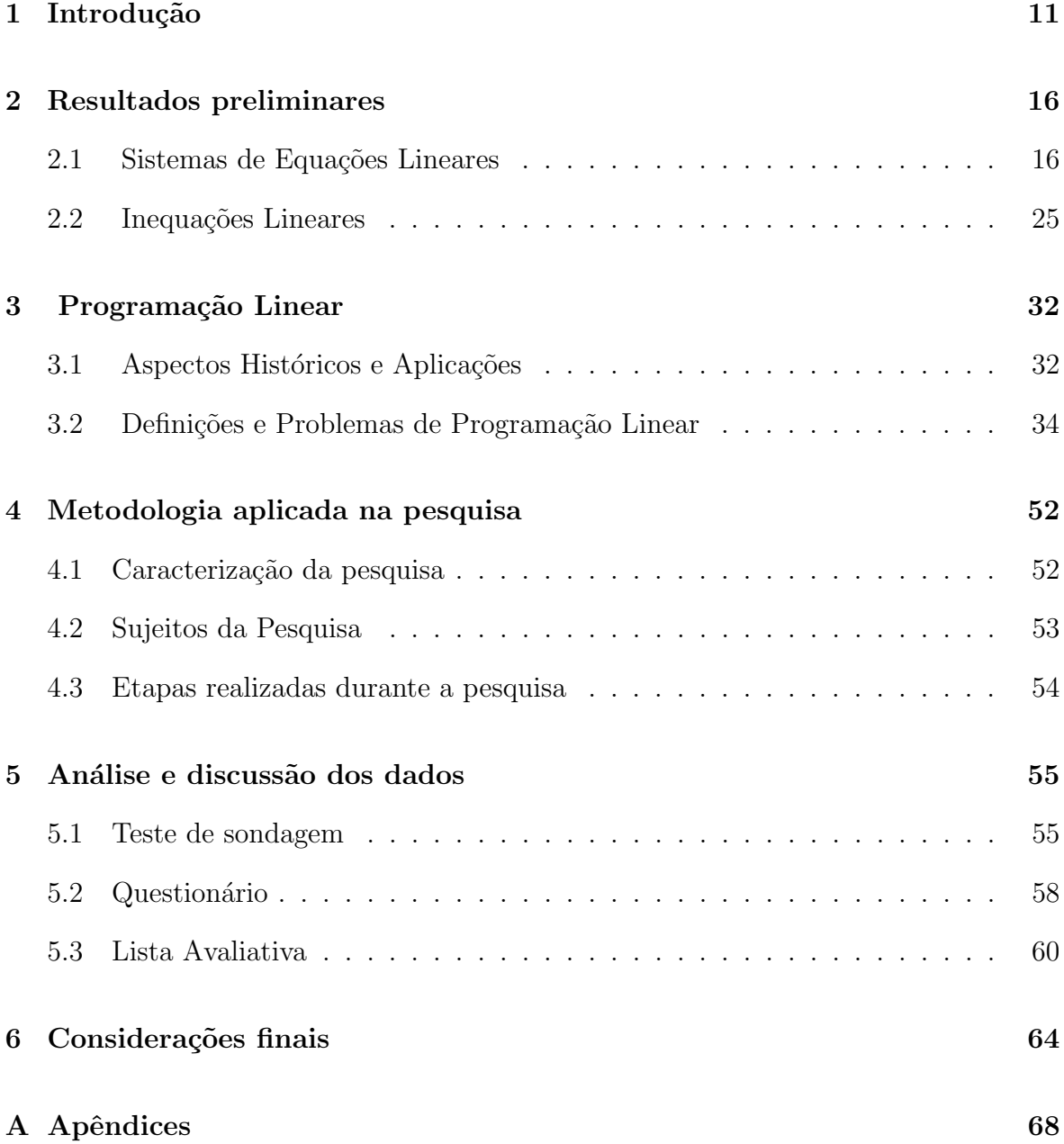

## 1 Introdução

Esta pesquisa teve como problema de pesquisa usar equações e inequações lineares para resolver diferentes problemas de Programação Linear. O objetivo foi investigar a compreensão apresentada por alunos do Ensino Médio sobre o uso de Programação Linear a partir de uma proposta de resolução de problemas de equações e inequações lineares. Especificamente, os objetivos foram assim delineados: a) Resolver problemas de equações lineares, com e sem o Geogebra; b) Resolver problemas de inequações lineares graficamente, com e sem o Geogebra; c) Resolver problemas de Programação Linear usando equações e inequações lineares; d) Verificar o desempenho dos alunos na resolução dos problemas propostos.

Segundo  $[2](1988)$ , a Programação Linear (PL) visa fundamentalmente encontrar a melhor solução para problemas que tenham seus modelos representados por expressões lineares. Sua tarefa consiste na maximização ou minimização de uma função linear, respeitando-se um sistema linear de igualdades ou desigualdades que recebem o nome de restrições. As restrições representam normalmente limitações de recursos disponíveis ou, então, exigências e condições que devem ser cumpridas no problema.

A PL visa fundamentalmente otimizar recursos, buscando maximizar lucros ou minimizar custos. Para  $\left[17\right]$  (2010) é uma técnica de planejamento que se originou no final da década de quarenta e, teve como aliado o computador, que surgiu na década de cinquenta e acelerou o seu desenvolvimento e a sua difusão. É comum vermos aplicações de PL fazerem parte de rotinas diárias de planejamento das mais variadas empresas como por exemplo em empresas de alimentação, manufatura, siderurgia, petrolífera, mineração, carteira de investimentos, entre outras.

Conforme [12] (2013) o desenvolvimento da Programação Linear tem sido classificado entre os mais importantes avanços científicos dos meados do século XX. Seu

impacto desde 1950 tem sido considerado extraordinário, tendo em vista, sobretudo, a maximização de lucros e a minimização de custos nas empresas. A maior parte de toda a computação científica realizada em computadores é dedicada ao uso da Programação Linear, atividade esta que não se refere à programação de computador e sim à ideia de planejamento de atividades para obter a otimização de resultados.

Desse modo, a utilização das tecnologias tem se apresentado como um elemento que pode ajudar o ensino de matem´atica, pois, nesse mundo globalizado, os discentes e o mundo est˜ao, a cada dia, mais conectados digitalmente. Nesse sentido, entende-se a necessidade de buscar formas de inserir as ferramentas tecnológicas no processo de organização do ensino. Para corroborar a afirmativa  $[5](2001, p.159-160)$  destaca que:

> Ao longo da evolução da humanidade, Matemática e tecnologia se desenvolveram em íntima associação, numa relação que poderíamos dizer simbiótica. A tecnologia entendida como convergência do saber (ciência) e do fazer (técnica), e a matemática são intrínsecas à busca solidária do sobreviver e de transcender. A geração do conhecimento matemático não pode, portanto ser dissociada da tecnologia disponível.

 $E$  essa tecnologia chega para facilitar a interpretação dos problemas matemáticos, por isso, é importante que usemos essa ferramenta para melhorar, se possível, o aprendizado dos alunos.

O estudo da Programação Linear, que pode ser facilitado com o uso das tecnologias, tem se apresentado como uma disciplina abordada no contexto do Ensino Superior. Segundo  $[2](1988, p. 61)$  "A Programação Linear visa fundamentalmente encontrar a melhor solução para problemas que tenham seus modelos representados por expressões lineares e sua tarefa consiste na maximização ou minimização de uma função linear". No contexto do Ensino M´edio, podemos trabalha esses problemas que otimizam recursos usando as definições de equações e inequações lineares.

A relevância de discutir acera da Programação Linear se apresenta em algumas

dissertações apresentadas no Programa de Mestrado Profissional em Matemática em Rede Nacional (PROFMAT) como [13](2014), [16](2016) e [19](2016), que trazem propostas de trabalhar Problemas dessa natureza no Ensino Médio, visto que tal conteúdo consiste em aplicações de outros conteúdos já estudados na Educação Básica. As referidas pesquisas foram realizadas no âmbito bibliográfico, portanto, sem o envolvimento direto com discentes. Por isso, sentimos a necessidade de envolver alunos no desenvolvimento da pesquisa, especificamente em relação aos problemas propostos do conteúdo citado.

Destacamos ainda como justificativa para realização deste estudo, o fato de que alguns conteúdos algébricos da 2<sup>ª</sup> série do Ensino Médio não permitem uma contextualização com problemas do dia-a-dia, o que os tornam bastante abstratos. Inserir o conteúdo de PL nessa série pode além de permitir essa contextualização, permite usar ferramentas computacionais. E, quando os professores pensam sua prática de ensino buscando associar a teoria e a prática, justificando e mostrando a importância de cada conteúdo, passa a contribuir mais significativamente com a aprendizagem dos alunos.

A Base Nacional Curricular Comum afirma que os estudantes do Ensino Médio em matemática devem utilizar conceitos, procedimentos e estratégias não apenas para resolver problemas, mas também para formulá-los, descrever dados, selecionar modelos matemáticos e desenvolver o pensamento computacional, por meio da utilização de diferentes recursos da área. Além disso, esse nível de ensino tem por objetivo consolidar, aprofundar e ampliar a formação integral dos estudantes, atendendo às finalidades dessa etapa e contribuindo para que cada um deles possa construir e realizar seus projetos de vida, em consonância com os princípios da justiça, da ética e da cidadania  $[14](2018)$ .

De acordo com [4](2008), o ensino com o uso da tecnologia n˜ao restringe apenas as mudanças de atitudes dos alunos. Também constituem no aperfeiçoamento por parte dos professores, pois é necessário um olhar crítico na organização do ensino, para que os recursos tecnol´ogicos utilizados em sala de aula promovam a aprendizagem. Com isso, entende-se que o uso da tecnologia traz a possibilidade da interação entre alunos e professores na apropriação do conhecimento.

Pensando na possibilidade de avanços educacionais, alterações na matriz curricular podem trazer melhorias para o ensino e adaptar-se à realidade de cada região. De acordo com [15] (2012, p. 53), "As novas Diretrizes Curriculares Nacionais para o Ensino Médio apontam como seu objetivo central possibilitar a definição de uma grade curricular mais atrativa e flexível, capaz de atrair o aluno para o Ensino Médio e combater a repetência e a evasão".

Para  $[8](2015)$ , os recursos tecnológicos têm um papel importante durante a aula, quando os alunos s˜ao incentivados a trabalhar autonomamente, procurando resolver problemas e questões que lhes são propostos, lidando com ideias e relações matemáticas, pensando, raciocinando, aplicando e desenvolvendo conceitos. N˜ao basta apenas usar as tecnologias, devemos pensar nas estrat´egias que ser˜ao adotadas, pois o sucesso da aprendizagem dos alunos, nesse tipo de aulas, depende da concretização dessas estratégia de ensino.

Conhecer questões de maior grau de dificuldade estimula o raciocínio e dá suporte para que os alunos possam chegar ao Ensino Superior com maior facilidade e possam pensar em outras formas de resolver situa¸c˜oes problemas diversas. Nessa perspectiva, no Ensino Médio, espera-se uma diversificação de situações-problema, incluindo aquelas que permitam aos jovens a aplicação de modelos com maior nível de abstração e de propostas de intervenção em contextos mais amplos e complexos ( $[14], 2017$ ).

Além de estimular os alunos a buscar diversificar seu conhecimento e estimulá-los a pensar criticamente, os docentes devem viver a aventura do conhecimento, buscando

formações continuadas em busca de estímulo do pensamento crítico e reflexivo, com o intuito de provocar nas novas gerações o amor pelo saber e o respeito pela diversidade, construindo uma comunidade democrática de aprendizagem ([11], 2001).

## 2 Resultados preliminares

A finalidade desse capítulo é trabalhar conceitos que segundo  $[2]$  (1988) e  $[6]$ (2014) apoiarão o desenvolvimento das técnicas que serão estudadas em Programação Linear. Nesta seção será abordado o estudo dos sistemas de equações e inequações lineares.

### 2.1 Sistemas de Equações Lineares

Desde a antiguidade, em diversas áreas do conhecimento, muitos problemas são modelados matematicamente por sistemas de equações lineares.

Damos a seguir um exemplo de sistema de equações lineares:

$$
\begin{cases}\nx + y = 30 \\
x - y = 2\n\end{cases}
$$
\n(1)

No sistema de equações linear, exposto, subentende-se que estamos buscando dois números reais cuja soma vale 30 e cuja diferença vale 2. Portanto, as soluções procuradas podem ser representadas por pares de números reais  $(a, b)$  tais que, se substituirmos  $x$  por  $a \in y$  por  $b$ , nas equações, elas se tornam igualdades de fato. Por exemplo, o par  $(x; y) = (16; 14)$  é uma solução, pois obtemos as igualdades:

$$
\begin{cases}\n16 + 14 = 30 \\
16 - 14 = 2\n\end{cases}
$$

Para resolver o sistema de equações (1), ao somarmos a segunda equação à primeira, o transformamos no "sistema equivalente",

$$
\begin{cases}\n2x = 32 \\
x - y = 2\n\end{cases}
$$

que seguimos transformando até obtermos um sistema onde as soluções são trivialmente encontradas. Observe as equivalências a seguir:

$$
\begin{cases}\n2x = 32 \\
x - y = 2\n\end{cases}\n\Leftrightarrow\n\begin{cases}\nx = 16 \\
x - y = 2\n\end{cases}\n\Leftrightarrow\n\begin{cases}\nx = 16 \\
x - y - x = 2 - x\n\end{cases}\n\Leftrightarrow\n\begin{cases}\nx = 16 \\
y = 14\n\end{cases}
$$

Definição 1. De modo geral, denomina-se equação linear toda equação que pode ser escrita na forma:

$$
a_1x_1 + a_2x_2 + a_3x_3 + \dots + a_nx_n = b
$$

na qual:

 $a_1, a_2, \ldots, a_n$  são números reais chamados coeficientes das incógnitas;

 $x_1, x_2, x_3, \ldots, x_n$  são as incógnitas;

 $\mathbf b$  é o termo independente.

O conjunto de todas as soluções de uma equação linear é chamado seu conjunto solução ou solução geral da equação.

**Definição 2.** Denomina-se **sistema linear**  $m \times n$  o conjunto de m equações lineares em n incógnitas, que podem ser representado assim:

$$
a_{11}x_1 + a_{12}x_2 + \dots + a_{1n}x_n = b_1
$$
  
\n
$$
a_{21}x_1 + a_{22}x_2 + \dots + a_{2n}x_n = b_2
$$
  
\n
$$
\vdots
$$
  
\n
$$
\vdots
$$
  
\n
$$
a_{m1}x_1 + a_{m2}x_2 + \dots + a_{mn}x_n = b_m
$$
  
\n(2)

com os  $a_{ij}$  's e os  $b_i$  's,  $1 \le i \le m$  e  $1 \le j \le n$ , são números reais dados. Seja,

 $S = \{(c_1, c_2, ..., c_n) \in \mathbb{R}^n; a_{i1}c_1 + a_{i2}c_2 + ... + a_{in}c_n = b_i, 1 \le i \le m\}$ 

 $\overline{ }$ 

Esse subconjunto de  $\mathbb{R}^n$  é chamado de conjunto solução do sistema (2).

Definição 3. (Classificação) Se um sistema linear não admitir solução, o chamamos de sistema Impossível (ou Incompatível). Um sistema linear que admite apenas uma solução é chamado de Possível Determinado (ou Compatível Determinado). Se o sistema possuir mais de uma solução, chamamos o sistema de Possível Indeterminado  $(ou Compatível Indeterminado).$ 

Uma equação geral da reta no plano  $\mathbb{R}^2$  é da forma  $ax + by + c = 0$ , em que  $a, b$  e c são números reais, com  $a \neq 0$  ou  $b \neq 0$ . Assim, dado um sistema de equações lineares com duas incógnitas:

$$
\begin{cases}\na_1x + b_1y = -c_1 \\
a_2x + b_2y = -c_2\n\end{cases}
$$

com  $a_i, b_i, c_i, i = 1, 2$  elementos em R, podemos ver tal sistema como um sistema de equações de retas no plano.

Duas retas  $r_1$  e  $r_2$  no plano podem estar em três posições relativas (uma em relação à outra), ou seja, as retas  $r_1$  e  $r_2$  podem ser:

a) coincidentes: quando são iguais, isto é, $r_1 = r_2.$  O sistema é possível determinado e possui infinitas soluções.

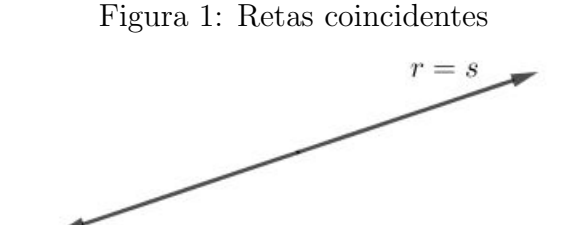

Fonte: Próprio autor (2019).

b) paralelas: quando não se intersectam, isto é,  $r_1 \cap \, r_2 = \varnothing$ . Neste caso, escrevemos  $r_1\parallel r_2$ . O sistema é impossível e não possui solução.

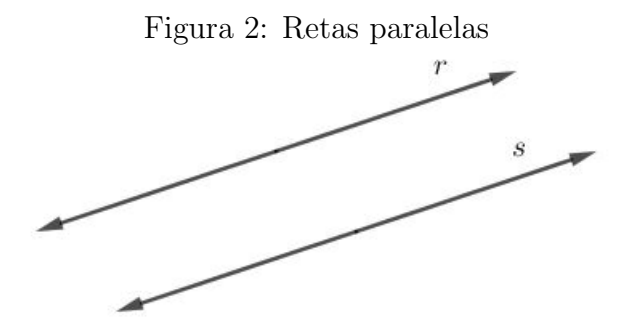

Fonte: Próprio autor (2019).

c) concorrentes: quando se intersectam em um ponto, isto é,  $r_1 \cap r_2 = \{P\}$ . O sistema é possível determinado e possui uma única solução.

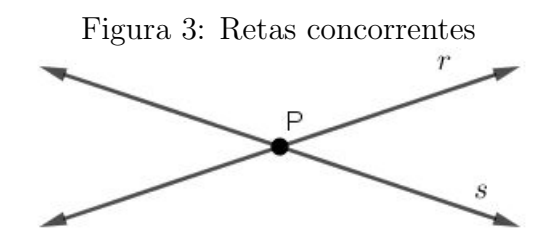

Fonte: Próprio autor (2019).

Consideremos agora um sistema de três equações lineares com três variáveis  $x, y, z$ :

$$
\begin{cases}\na_1x + b_1y + c_1z = d_1 \\
a_2x + b_2y + c_2z = d_2\n\end{cases} (3)
$$
\n
$$
a_3x + b_3y + c_3z = d_3
$$

 $\overline{\phantom{a}}$ 

As equações do sistema(3) representam os planos  $\pi_k : a_k x + b_k y + c_k z = d_k$ , onde, do ponto de vista geométrico, existem oito possibilidades para a posição relativa entre os planos $\pi_1, \pi_2$ <br/> $e$   $\pi_3$  :

 $(\overline{G1})$  os três planos coincidem:  $\pi_1 = \pi_2 = \pi_3$ . Neste caso, todos os pontos  $P(x, y, z)$ de  $\pi_1$  são soluções do sistema. Há portanto, infinitas soluções para o sistema. Tornando-o possível e indeterminado.

Figura 4: Planos coincidentes

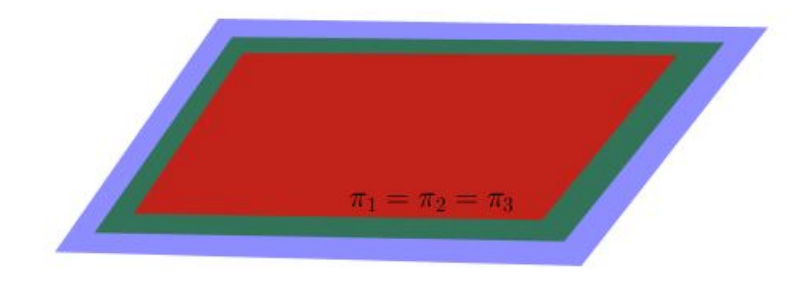

Figura: Próprio autor (2019).

( $\overline{G2}$ ) dois dos planos coincidem e o terceiro é paralelo a eles:  $\pi_1 = \pi_2$  e  $\pi_2 \cap \pi_3 = \emptyset$ . Neste caso, o sistema é impossível, não possui solução.

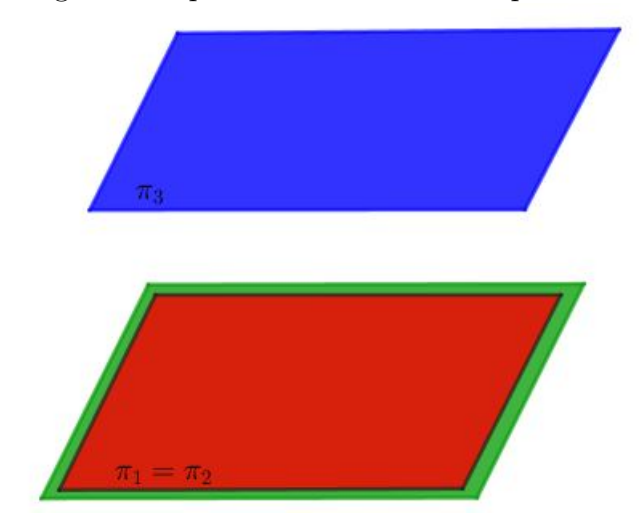

Figura 5: 2 planos coincidentes e 1 paralelo

Figura: Próprio autor (2019).

( $\overline{G3}$ ) os planos são paralelos dois a dois:  $\pi_1 \cap \pi_2 = \emptyset$ ,  $\pi_1 \cap \pi_3 = \emptyset$  e  $\pi_2 \cap \pi_3 = \emptyset$ . Neste caso, o sistema não possui solução, é impossível.

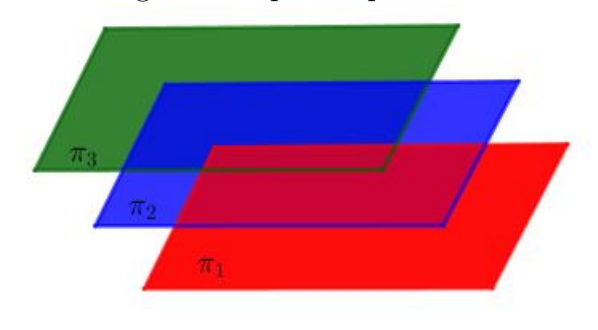

Figura 6: 3 planos paralelos

Figura: Próprio autor (2019).

 $(\overline{G4})$ dois planos coincidem e o terceiro os intersecta ao longo de uma reta l:  $\pi_1 = \pi_2$ e  $\pi_3 \cap \pi_1 = l.$  Neste caso, todos os pontos  $P(x,y,z)$ da reta $l$ são soluções. Há, portanto, infinitas soluções.

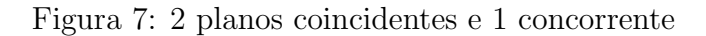

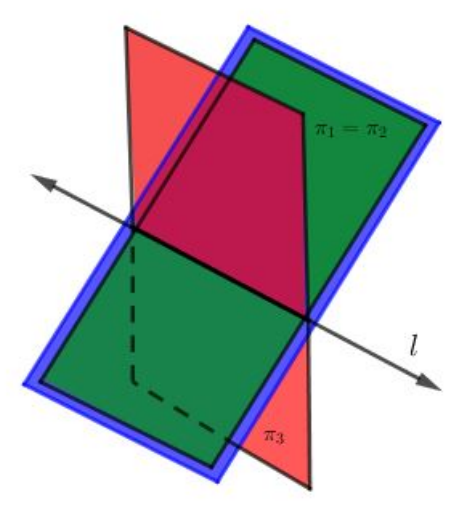

Figura: Próprio autor (2019).

 $(\overline{G5})$ dois dos planos são paralelos e o terceiro os intersecta segundo retas paralelas  $l_1$ e  $l_2$ :  $\pi_1 \cap \pi_2 = \emptyset, \pi_1 \cap \pi_3 = l_1$  e  $\pi_2 \cap \pi_3 = l_2$ ; Neste caso, o sistema não possui solução.

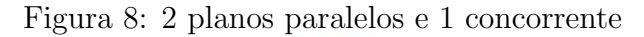

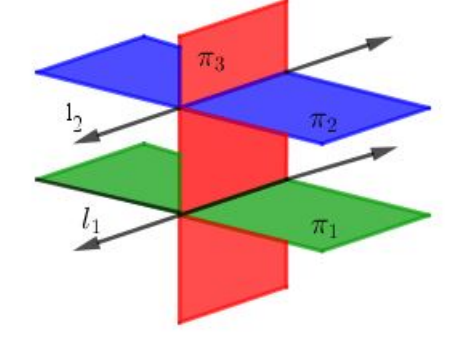

Figura: Próprio autor (2019).

 $(\overline{G6})$ os três planos são distintos e cortam-se ao longo de uma reta $l:\pi_1\neq \pi_2,\, \pi_1\neq \pi_3,$  $\pi_2 \neq \pi_3$ e $\pi_1 \cap \pi_2 \cap \pi_3 = l$ . Neste caso, todos os pontos  $P(x, y, z)$ da reta  $l$ são soluções. Há, portanto, infinitas soluções.

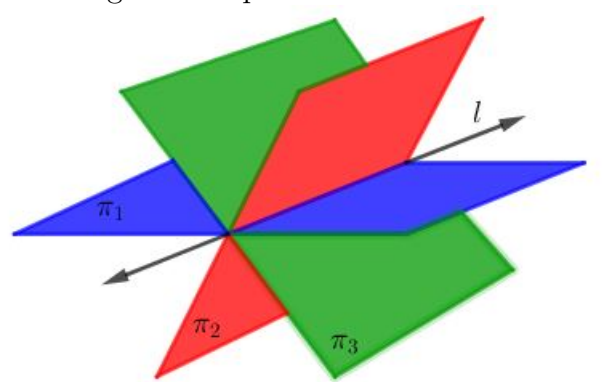

Figura 9: 3 planos concorrentes

Figura: Próprio autor (2019).

 $(\overline{G7})$ os três planos intersectam-se, dois a dois, segundo retas paralelas entre si: $\pi_1 \cap$  $\pi_2 = l_1, \pi_1 \cap \pi_3 = l_2$  e  $\pi_2 \cap \pi_3 = l_3$  e  $l_1 || l_2 || l_3$ . Neste caso, o sistema é impossível.

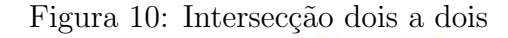

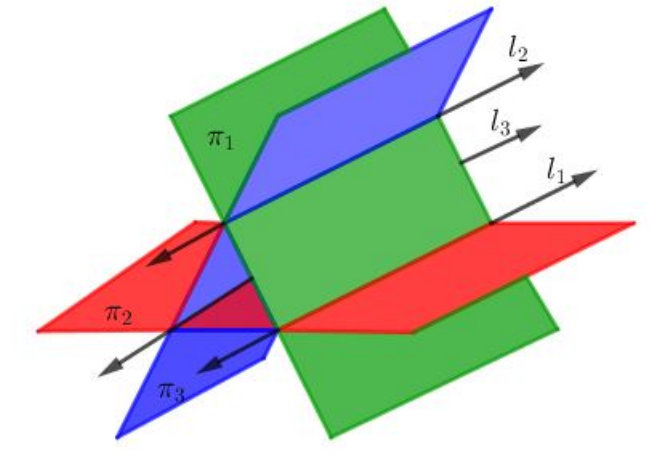

Figura: Próprio autor (2019).

( $\overline{G8}$ ) os três planos têm um único ponto em comum:  $\pi_1 \cap \pi_2 \cap \pi_3 = P$ . Neste caso, o ponto  $P$ é solução do sistema.

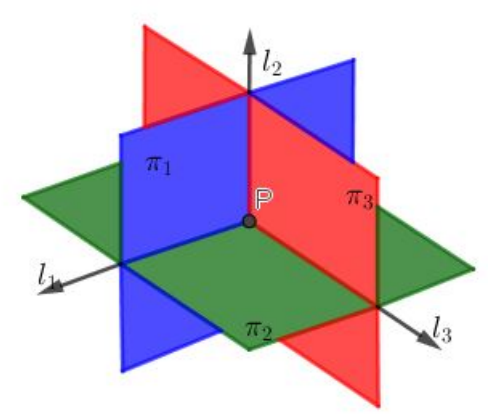

Figura 11: Intersecção em um ponto

Figura: Próprio autor (2019).

As definições vistas nessa seção auxiliarão no entendimento das inequações e consequentemente nos problemas de Programação Linear.

## 2.2 Inequações Lineares

A teoria apresentada para os conceitos de inequações lineares teve como principais referências [7] $(2017)$  e [18] $(1998)$ .

Quando operamos com números reais, inequações lineares são escritas na forma  $f(x) < b$  ou  $f(x) \leq b$ , onde  $f(x)$  é uma função linear em números reais e b é um número real constante. Geralmente elas são escritas da seguinte forma:

$$
a_1x_1 + a_2x_2 + \dots + a_nx_n < b
$$
ou 
$$
a_1x_1 + a_2x_2 + \dots + a_nx_n \le b
$$

Onde  $x_1, x_2, x_3, ..., x_n$  são as incógnitas;

 $a_1, a_2, \ldots, a_n$  são números reais chamados coeficientes das incógnitas;

**b** é o termo independente.

A representação gráfica de uma inequação linear com duas variáveis é um dos semiplanos definidos pela reta correspondente à equação.

Consideremos a reta  $r : ax+by = c$ . Como para todo ponto  $(x_0, y_0) \in \mathbb{R}^2$  existe uma e apenas uma reta  $r': ax + by = c', c' = ax_0 + by_0$ , paralela à reta r que passa por esse ponto, o plano é a união da reta r com todas as retas paralelas a ela (Figura 12), ou seja:

$$
\mathbb{R}^2 = \bigcup_{c' \in \mathbb{R}} \{ (x, y) \in \mathbb{R} \times \mathbb{R} | ax + by = c' \}.
$$

O complementar da reta  $r$  em  $\mathbb{R}^2$  consiste, portanto, da união de dois subconjuntos,

$$
H^+ = \{(x, y) \in \mathbb{R} \times \mathbb{R} | ax + by > c\} \in H^- = \{(x, y) \in \mathbb{R} \times \mathbb{R} | ax + by < c\}
$$

denominados semiplanos abertos determinados pela reta r .

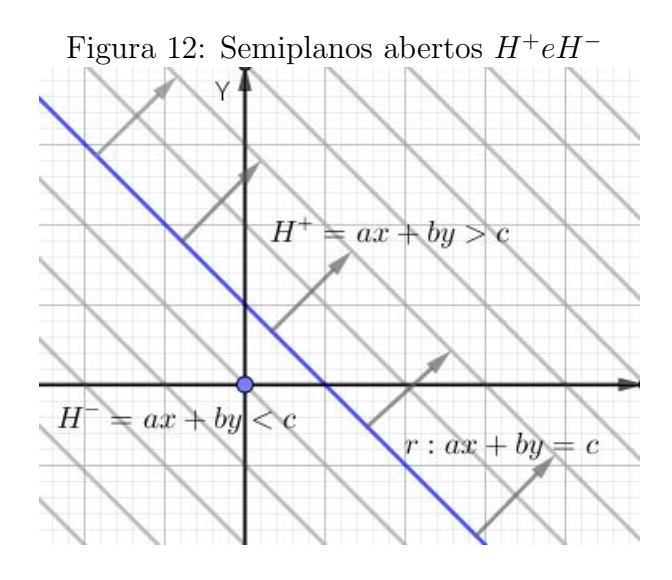

Fonte: [7]

Os semiplanos fechados determinados pela reta  $r$  são os subconjuntos:

$$
\overline{H}^+ = H^+ \bigcup r = \{(x, y) \in \mathbb{R} \times \mathbb{R} | ax + by \ge c\} e
$$

$$
\overline{H}^- = H^- \bigcup r = \{(x, y) \in \mathbb{R} \times \mathbb{R} | ax + by \le c\}
$$

Um sistema de inequações lineares é um conjunto de inequações lineares nas mesmas variáveis:

```
\int a_{11}x_1 + a_{12}x_2 + \ldots + a_{1n}x_n \leq b_1\begin{array}{c} \hline \end{array}\begin{array}{c} \hline \rule{0pt}{2.2ex} \rule{0pt}{2.2ex} \a_{21}x_1 + a_{22}x_2 + \ldots + a_{2n}x_n \leq b_2.
                                                                                                     .
                                                                                                     .
               a_{m1}x_1 + a_{m2}x_2 + \ldots + a_{mn}x_n \leq b_m(4)
```
onde  $x_1, x_2, x_3, \ldots, x_n$  são as incógnitas;

 $a_{11}, a_{12}, ..., a_{mn}$  são coeficientes lineares do sistema;

 $b_1, b_2, ..., b_m$  são os termos constantes.

Exemplo 1. Representar graficamente a inequação:  $x + 2y \geq 6$ .

#### Solução:

- a. Construir a reta correspondente à equação  $x + 2y = 6$ , no plano. fazendo  $x = 0$ , segue que:  $2y = 6 \Leftrightarrow y = 3$ . Teremos um ponto  $R(0, 3)$ fazendo  $y = 0$  seque que:  $x = 6$ . Teremos um ponto  $Q(6,0)$ .  $Traçamos a reta que passa pelos pontos R e Q, ver figura 13.$
- b. Tomemos um ponto  $P(a, b)$  em  $\mathbb{R}^2$ , tal que  $P \notin r$ , por exemplo  $P(6, 3)$ .  $Substituindo$  na inequação;

 $6 + 2 \cdot 3 \geq 6$  ou  $12 \geq 6$ , o que é verdadeiro, portanto a região das soluções da inequação é aquela que contém o ponto testado. Se a sentença fosse falsa, a região das soluções da inequação seria a oposta à que contém o ponto testado.

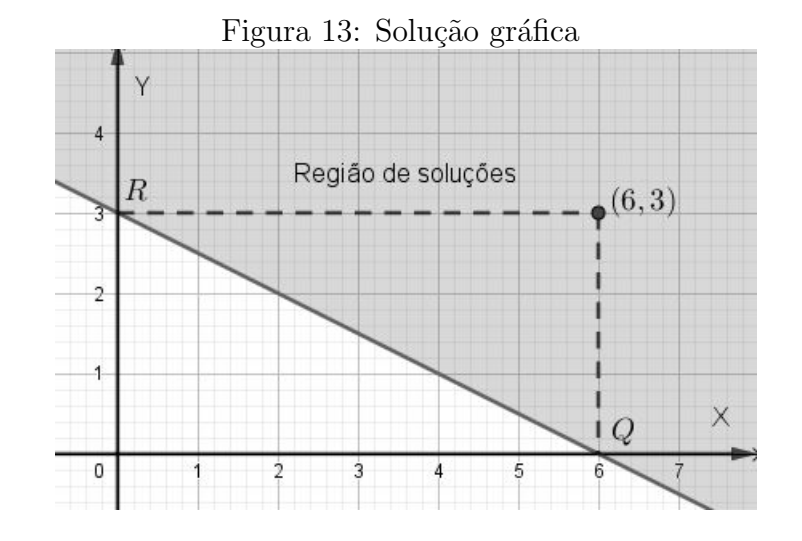

Fonte: Próprio autor (2019).

Exemplo 2. Determine a região delimitada pelo sistema de inequações  $\sqrt{ }$  $\int$  $\overline{\mathcal{L}}$  $2x + 5y < 10$  $x > 3$  $y > 0$ 

#### Solução:

- a. Encontramos dois pontos pertencentes à reta de equação  $2x + 5y = 10$ . fazendo  $x = 0$ , segue que:  $0 + 5y = 10 \Leftrightarrow y = 2$ . Teremos um ponto  $R(0, 2)$ fazendo y = 0 seque que:  $2x + 0 = 10 \Leftrightarrow x = 5$ . Teremos um ponto  $Q(5, 0)$ .  $Traçamos a reta r que passa pelos pontos R e Q.$
- b. Construir as retas correspondente às equações:  $2x+5y = 10$ ,  $x = 3$  e  $y = 0$ . Ver figura (a).
- c. Verificamos a região das soluções das inequações  $2x + 5y < 10$ ,  $x > 3$  e  $y > 0$ . Tomemos um ponto  $P(a, b)$  em  $\mathbb{R}^2$ , tal que  $P \notin r$ , por exemplo  $P(0, 0)$ . Substituindo na inequação;

 $2 \cdot 0 + 5 \cdot 0 < 10$  ou  $0 < 10$ , o que é verdadeiro, portanto a região das soluções da inequação é aquela que contém o ponto testado. Ver figura (b) A região de soluções da inequação  $x > 3$  é à direita de  $x = 0$  e a região de soluções da inequação  $y > 0$  é acima do eixo x. Ver figuras (c) e (d) respectivamente.

d. A interseção das três regiões delimitadas pelas inequações é a solução do sistema. Veja a figura 14.

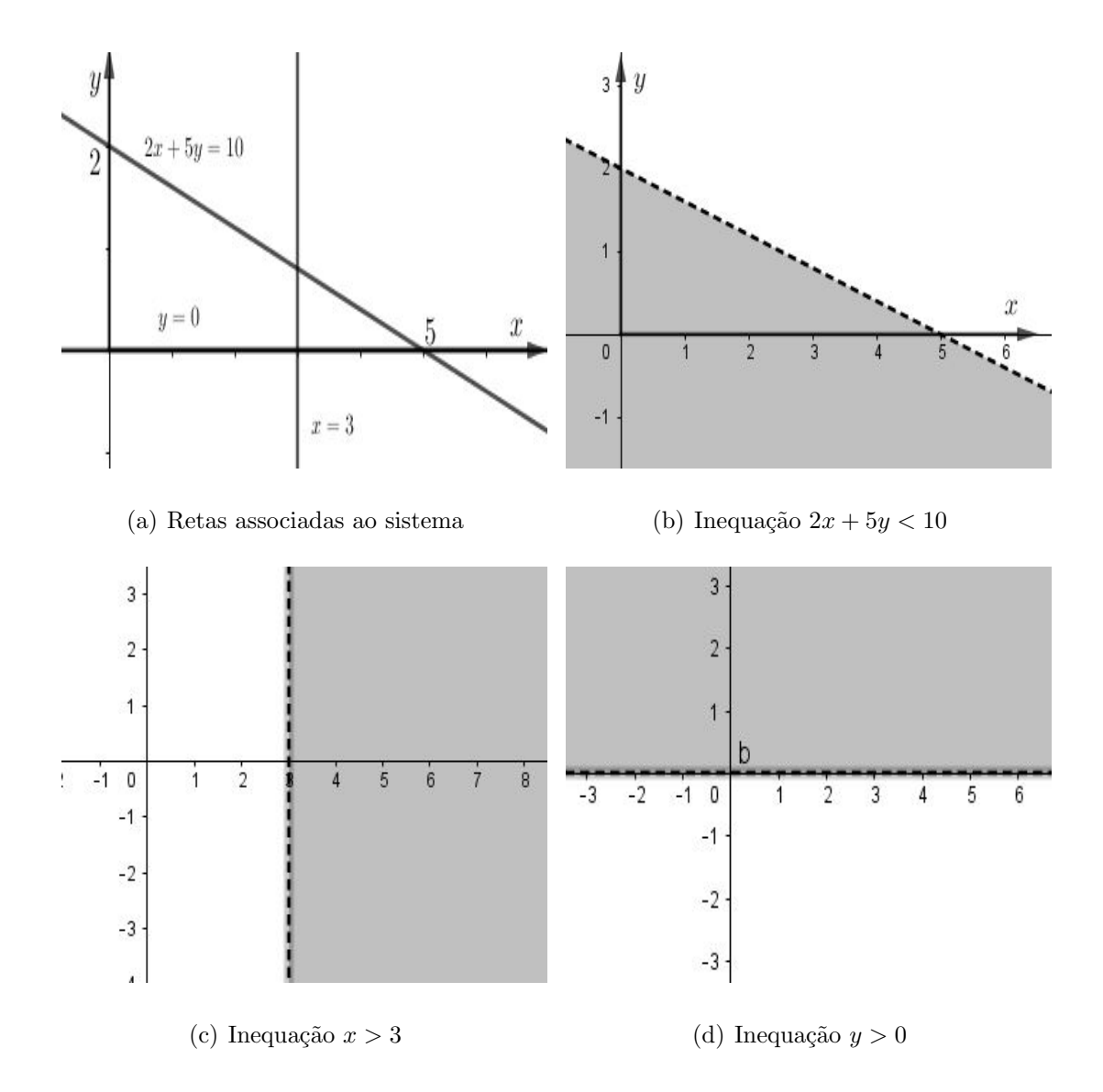

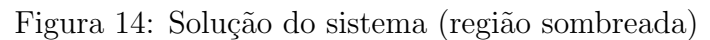

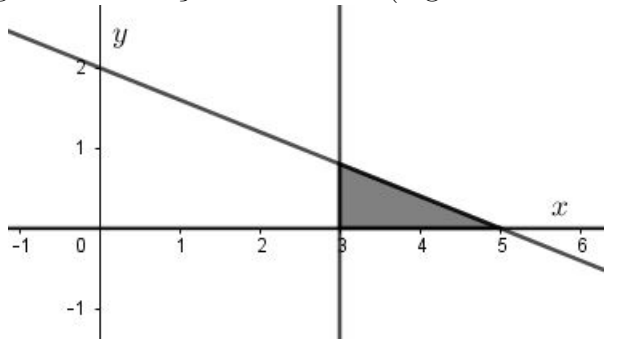

Fonte: Próprio autor (2019).

Exemplo 3. Representar graficamente a solução do sistema de inequações:

$$
\begin{cases}\nx + 3y \le 12 \\
2x + y \ge 16 \\
x \ge 0 \\
y \ge 0\n\end{cases}
$$

#### Solução:

- 1. Encontramos dois pontos pertencentes às retas de equações  $x+3y = 12$  e  $2x+y = 16$ .
	- a)  $x + 3y = 12$ .

Se  $x = 0$ , então  $0 + 3 \cdot y = 12$ . Portanto,  $y = 4$ . Teremos um ponto  $R(0, 4)$ Se  $y = 0$ , então  $x + 3 \cdot 0 = 12$ . Portanto,  $x = 12$ . Teremos um ponto  $R(12, 0)$ 

\n- b) 
$$
2x + y = 16
$$
.
\n- $Se\ x = 0$ ,  $ent\tilde{a}o\ 2 \cdot 0 + y = 16$ . *Portanto*,  $y = 16$ . *Teremos um ponto*  $R(0, 16)$ . *Se*  $y = 0$ ,  $ent\tilde{a}o\ 2 \cdot x + 0 = 16$ . *Portanto*,  $x = 8$ . *Teremos um ponto*  $R(8, 0)$ .
\n

- 2. Vamos testar para cada reta qual a região que corresponde à solução da inequação. Para isso escolhemos um ponto  $P(a, b)$  em  $\mathbb{R}^2$ , fora das retas, por exemplo o ponto (8, 16). Veja figura 15.
	- c)  $x + 3y \le 12$ ; substituindo  $x = 8$ ,  $y = 16$ , obtém-se:  $8 + 3 \cdot 16 \le 12$  ou  $56 \le 12$ ; a desigualdade é falsa. Solução: região oposta. (vide flechas indicativas)
	- d)  $2x + y \ge 16$ ; substituindo  $x = 8$ ,  $y = 16$ , obtém-se:  $2 \cdot 8 + 16 \ge 16$ , ou  $32 \ge 16$ ; a desigualdade é verdadeira. (flechas indicativas da solução na região do ponto testado) A região de soluções aparece sombreada no gráfico.

3. As restrições de não negatividade  $x \geq 0$  e  $y \geq 0$  representam o primeiro quadrante do gráfico de soluções.

Gráfico:

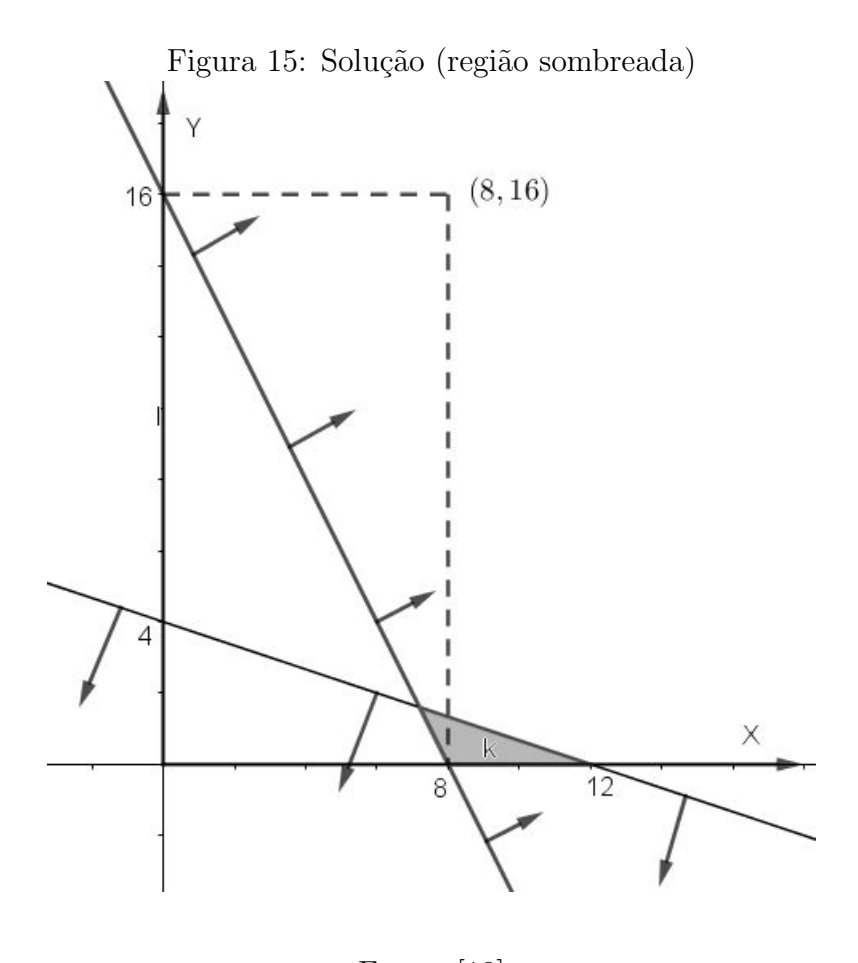

Fonte: [18]

A interpretação geométrica dos problemas de inequações lineares auxiliarão e facilitarão a resolução dos problemas de Programação Linear propostos neste trabalho.

## 3 Programação Linear

Neste capítulo serão trabalhados os aspectos Históricos, Aplicações, Definições e Exemplificações de Programação Linear. A teoria apresentada nesta seção teve como principais referências [1](2011), [2](1988), [3](2014), [10](2005), [17](2010), [18](1998) e  $[19](2016).$ 

### 3.1 Aspectos Históricos e Aplicações

Segundo  $[17](2010)$ , os primeiros passos para o estabelecimento das técnicas de Programação Linear foram dados em 1936 por Walssily Leontieff, que criou um modelo constituído por um conjunto de equações lineares. Durante a segunda guerra mundial foi levantado um problema, nos EUA, que desafiou os estudiosos de ciências exatas. Este problema ficou conhecido pelo nome de "Problema da Dieta" e se resumia em descobrir qual a alimentação mais econômica, levando-se em conta que o organismo humano necessita de uma quantidade mínima diária de certos nutrientes (tais como proteínas, vitaminas, etc.), que devem ser obtidos de alimentos que possuem preços diferentes e composição de nutrientes diferentes. Os avanços em PL se consolidaram com George Dantzig, em 1947, que desenvolveu o M´etodo Simplex, capaz de resolver qualquer problema de Programação linear. Dantzig desenvolveu esta técnica quando trabalhava para a Força Aérea Americana, desenvolvendo técnicas de otimização para problemas militares. O algoritmo Simplex implica numa quantidade muito grande de cálculos e, nos primeiros anos de uso, ele se apoiou exclusivamente na resolução manual. Com o surgimento do computador, em 1951, a PL encontrou seu aliado natural e foi se expandindo de uma maneira extraordinária. Na década de sessenta a PL tinha a mesma divulgação e fascínio também obtidos por outras técnicas em diversas épocas, tal como ocorreu com a Gestão pela Qualidade Total<sup>1</sup> nas décadas de oitenta e noventa. O desenvolvimento da Programação Linear foi inspirado em três tipos de problemas:

- a) Transporte: otimização de sistemas(programas) de distribuição, conhecendo-se os custos de transporte, a procura prevista para cada loja e as capacidades máximas de produção de cada fábrica.
- b) Composição: otimização da composição de uma dieta, minimizando o seu custo e satisfazendo os níveis mínimos de calorias e vitaminas necessários na alimentação.
- c) Formação e produção: otimização de programas de contratação e formação de pessoal, assim como de produção e armazenamento, de forma a minimizar os custos e maximizar os lucros.

Al´em desses problemas que inspiraram o desenvolvimento da PL, apresentamos outros exemplos de problemas que assim podem ser tratados:

- Alimentação: determinar alimentos, a custo mínimo, que as pessoas devem consumir para ter uma dieta equilibrada, ou seja, que contenham a quantidade adequada de nutrientes;
- Indústrias de transformação: combinar matérias-primas para gerar novos produtos, obedecendo as limitações de cada matéria-prima ou os custos de aquisição.
- Siderurgia: determinar a quantidade de min´erios para se produzir uma liga de aço com o menor custo possível, seguindo normas de qualidade.

 $1E$  uma técnica de administração aplicados no controle do processo de produção das empresas, para obter bens e serviços pelo menor custo e melhor qualidade, objetivando atender as exigências e a satisfação dos clientes.

- Agricultura: determinar qual cultura e qual quantidade plantar de modo a gerar um lucro máximo. O problema pode envolver as características do solo ou do mercado e considerar restrições de equipamentos ou de demanda do mercado.
- Carteira de investimentos: Quais ações devem compor uma carteira de investimentos de modo que o lucro seja máximo e sejam respeitadas as previsões de lucratividade e as restrições governamentais.

O objetivo da PL é encontrar o lucro máximo ou custo mínimo. Dentre as vantagens do uso da PL, podemos citar :

- a) Permite identificar as melhores opções em estudos de Qualidade Total;
- b) Permite a identificação de gargalos em linhas de produção;
- c) Fornece diretrizes para expansão;
- d) Possibilita avaliar o potencial de aplicabilidade de uma pesquisa para aprofundar o entendimento do problema.

## 3.2 Definições e Problemas de Programação Linear

Nessa subseção serão abordadas as definições importantes para PL, o Teorema Fundamental da Programação Linear e problemas de Programação linear.

Definição 4. Função objetivo é uma função linear das variáveis de decisão, que deve ser maximizada ou minimizada.

Definição 5. Restrições ou vínculos são os elementos que restringem um problema de Programação Linear a seus valores possíveis de se alcançar, ou seja, valores reais.

Definição 6. Solução Viável é toda solução que satisfaz as condições do problema.
Definição 7. Solução Ótima é toda solução viável, que nos possibilite tomar uma decisão, ou seja, maximiza ou minimiza o valor da função objetivo relacionada com o problema proposto.

As regiões viáveis de um Problema de Programação Linear podem ser limitadas ou ilimitadas. Observe a seguir, a esquematização gráfica de soluções de Problemas de Programação Linear com duas variáveis.

a) Uma única solução ótima;

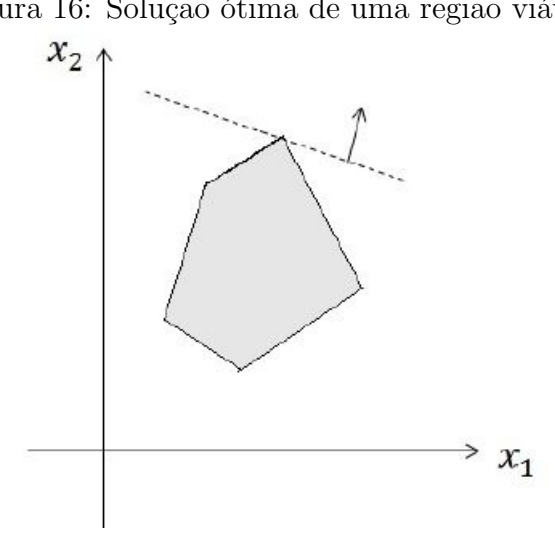

Figura 16: Solução ótima de uma região viável

Fonte: [19]

b) Todos os pontos de um segmento de reta são soluções ótimas;

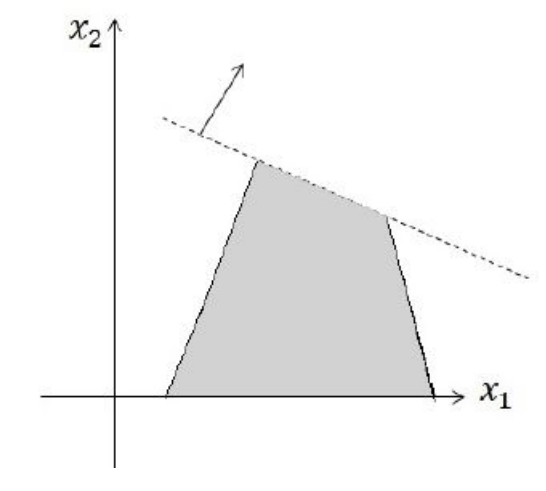

Figura 17: Solução ótima representada por um segmento de reta

Fonte: [19]

c) Solução ilimitada;

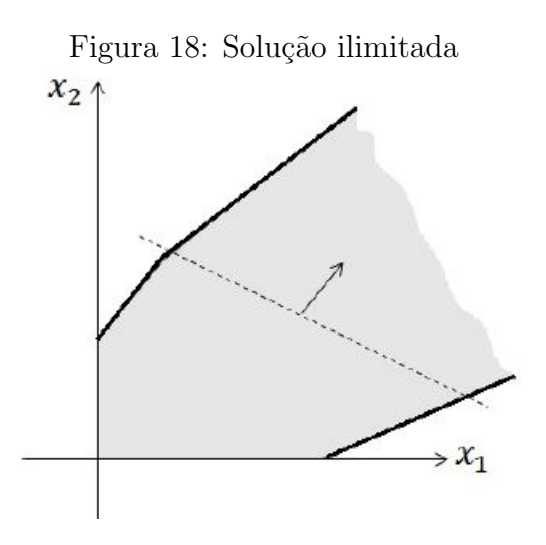

Fonte: [19]

d) Uma semirreta contendo todos os pontos de solução ótima;

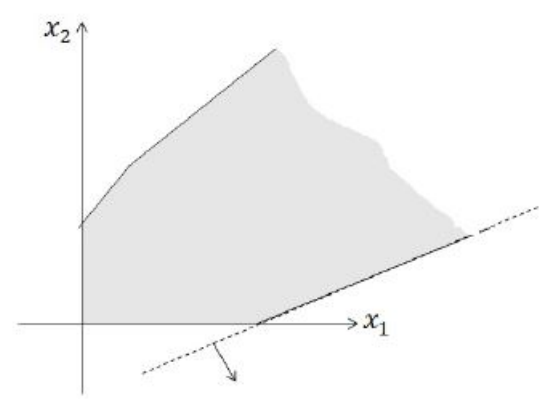

Figura 19: Solução ótima dada por uma semirreta

Fonte: [19]

e) Conjunto solução vazio.

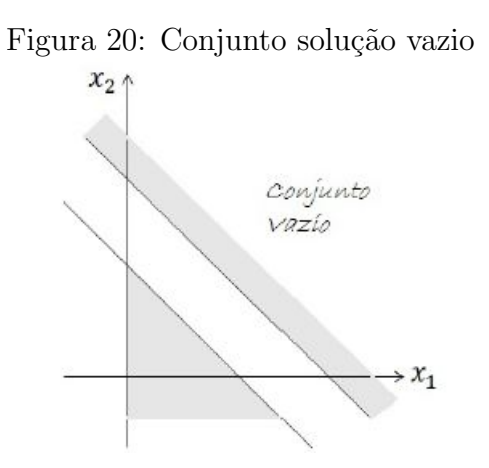

Fonte: [19]

Os modelos de Programação Linear constituem, segundo  $[10](2005)$ , um tipo especial de modelos de otimização. Para que um determinado sistema possa ser representado por meio de um modelo de PL, ele deve possuir as seguintes características:

Proporcionalidade: a quantidade de recurso consumido por uma dada atividade deve ser proporcional ao nível dessa atividade na solução final do problema. Além disso, o custo de cada atividade é proporcional ao nível de operação da atividade.

Não negatividade: deve ser sempre possível desenvolver a atividade em que a propor¸c˜ao de um dado recurso a ser utilizado n˜ao seja negativo.

Aditividade: o custo total é a soma das parcelas associadas a cada atividade.

Separabilidade: pode-se identificar de forma separada o custo (ou consumo de recursos) específico das operações de cada atividade.

O modelo matemático de Programação Linear é composto de uma função objetiva linear; e de restrições técnicas representadas por um grupo de inequações também lineares.

De acordo com  $[1](2011)$  um problema em Programação Linear pode ser representado na forma padrão por meio do seguinte modelo:

Otimizar a função objetivo:

$$
f(x_1, x_2, ..., x_n) = c_1 x_1 + c_2 x_2 + ... + c_n x_n
$$

Sujeito às restrições:

$$
\begin{cases}\na_{11}x_1 + a_{12}x_2 + \dots + a_{1n}x_n \le b_1 \\
a_{21}x_1 + a_{22}x_2 + \dots + a_{2n}x_n \le b_2 \\
\vdots \\
a_{m1}x_1 + a_{m2}x_2 + \dots + a_{mn}x_n \le b_m\n\end{cases}
$$

Cujas condições de não negatividade são:

$$
x_1 \ge 0, x_2 \ge 0, ..., x_n \ge 0.
$$

Neste trabalho abordaremos apenas a resolução de problemas de Programação Linear com duas variáveis, pois representar graficamente a região viável de um problema com três ou mais variáveis não é muito fácil e teríamos que usar outras ferramentas, como por exemplo o auxílio do Excel (solver) para resolução dos problemas.

Exemplo 4. Considere a seguinte função objetivo a ser maximizada:

$$
Lucro = 2x_1 + 3x_2.
$$
  
 
$$
Testrições:
$$
  
 
$$
{Técnicas \n\begin{cases} 4x_1 + 3x_2 \le 10 \\ 6x_1 - x_2 \ge 20 \\ de não negatividade \n\begin{cases} x_1 \ge 0 \\ x_2 \ge 0 \end{cases} \n\end{cases}
$$

As variáveis controladas ou variáveis de decisão são  $x_1$  e  $x_2$ . A função objetivo ou função eficiência mede o desempenho do sistema, no caso a capacidade de gerar lucro, para cada solução apresentada. O objetivo é maximizar o lucro. As restrições garantem que essas soluções estão de acordo com as limitações técnicas impostas pelo sistema. As duas últimas restrições exigem a não negatividade das variáveis de decisão, o que deverá acontecer sempre que a técnica de abordagem for a de programação linear.

Não há regra fixa para para construção do modelo matemático, no caso de um modelo linear, podemos sugerir um roteiro que ajuda a ordenar o raciocínio.

#### Roteiro:

a. Quais as variáveis de decisão?

São variáveis cujo valor consiste em explicitar as decisões que devem ser tomadas. Numa programação de produção, por exemplo, a variável de decisão é a quantidade a ser produzida num período. Se for um problema de programação de investimentos, as variáveis vão representar as decisões de investimento, isto é, quanto investir em cada oportunidade de investimento, e em que período.

b. Qual o objetivo?

Devemos identificar o objetivo da tomada de decisão. Eles aparecem geralmente na forma da maximização de lucros ou receitas, minimização de custos, perdas etc.

A função objetivo é a expressão que calcula o valor do objetivo (lucro, custo, receita, perda etc.), em função das variáveis de decisão.

c. Quais as restrições?

Cada restrição imposta na descrição do sistema deve ser expressa como uma relação linear (igualdade ou desigualdade), montadas com as variáveis de decisão.

Exemplos de situações que podem ser descritas com o auxílio de um modelo linear:

Exemplo 5. Para uma boa alimentação, o corpo necessita de vitaminas e proteínas. A necessidade mínima de vitaminas é de 32 unidades por dia e a de proteínas de 36 unidades por dia. Uma pessoa tem dispon´ıvel carne e ovos para se alimentar. Cada unidade de carne contém  $\lambda$  unidades de vitaminas e de 6 unidades de proteínas. Cada unidade de ovo contém 8 unidades de vitaminas e 6 unidades de proteínas. Qual a quantidade diária de carne e ovos deve ser consumida para suprir as necessidades de vitaminas e proteínas com o menor custo possível? Cada unidade de carne custa 3  $unidades monetárias e cada unidade de ovo custa 2,5 unidades monetárias.$ 

### Esquema de solução:

a. Quais as variáveis de decisão?

Devemos decidir quais as quantidades de carne e ovos a pessoa deve consumir no dia. As variáveis de decisão serão, portanto:  $x_1 \rightarrow$  quantidade de carne a consumir no dia  $x_2 \rightarrow$  quantidade de ovos a consumir no dia

b. Qual o objetivo?

 $O$  objetivo é minimizar o custo, que pode ser calculado: Custo devido à carne:  $3 \cdot x_1$ Custo devido aos ovos:  $2, 5 \cdot x_2$ Custo total:  $C = 3x_1 + 2, 5x_2$ Objetivo: minimizar  $C = 3x_1 + 2, 5x_2$ 

c. Quais as restrições?

As restrições impostas pelo sistema são:

necessidade mínima de vitamina: 32 unidades quantidade de vitamina de carne:  $4 \cdot x_1$ 

quantidade de vitamina de ovos:  $8 \cdot x_2$ 

Total de vitaminas:  $4x_1 + 8x_2$ 

Restrição descritiva da situação:  $4x_1 + 8x_2 \geq 32$ 

necessidade mínima de proteína: 36 unidades

quantidade de proteína de carne:  $6 \cdot x_1$ 

quantidade de proteína de ovos:  $6 \cdot x_2$ 

Total de proteínas:  $6x_1 + 6x_2$ 

Restrição descritiva da situação:  $6x_1 + 6x_2 \geq 36$ 

Resumo do modelo:  $minC = 3x_1 + 2, 5x_2$ 

Sujeito a:

$$
restricti \text{ s.t. } x_1 + 8x_2 \ge 32
$$
\n
$$
restricti \text{ o.t. } x_1 + 6x_2 \ge 36
$$
\n
$$
f(x_1 + 6x_2 \ge 36)
$$
\n
$$
restricti \text{ o.t. } x_1 \ge 0
$$
\n
$$
x_2 \ge 0
$$

Exemplo 6. Uma fábrica de computadores produz  $2$  modelos de computador: A e B. O modelo A fornece um lucro de R\$ 180,00 e B um lucro de R\$ 300,00. O modelo A requer, na sua produção, um gabinete pequeno e uma unidade de disco. O modelo  $B$  requer, na sua produção, um gabinete grande e 2 unidades de disco. Existem no estoque: 60 unidades do gabinete pequeno, 50 do gabinete grande e 120 unidades de disco. Pergunta-se: qual deve ser o esquema de produção que maximiza o lucro?

### Esquema de solução:

Façamos primeiramente as sequintes convenções:

 $x_A \rightarrow n$ úmero de computadores do tipo A.

 $x_B \rightarrow n$ úmero de computadores do tipo B.

Note que de acordo com os dados, deve-se maximizar a função  $P$  abaixo, pois os computadores A e B d˜ao R\$ 180, 00 e R\$ 300, 00 de lucro respectivamente.

$$
P(x_A, x_B) = 180x_A + 300x_B
$$

Com as informações obtidas do estoque, obtém-se o número máximo de unidades de disco que podem ser usadas é 120, ou seja, deverá ser satisfeita na produção dos com $putadores a seguinte condicão:$ 

$$
x_A + 2x_B \le 120,
$$

e do mesmo estoque,  $x_A \leq 60$  e  $x_B \leq 50$ , que dizem respeito ao número de gabinetes utilizados em cada um dos modelos.

Portanto, a partir do exposto, tem-se que nosso PPL fica moldado da seguinte forma: Maximizar a função

$$
P(x_A, x_B) = 180x_A + 300x_B
$$

sujeito a:

$$
\begin{cases}\nx_A + 2x_B \le 120 \\
x_A \le 60 \\
x_B \le 50\n\end{cases}
$$

Diante de um Problema de Programação Linear envolvendo duas variáveis, consideramos segundo  $[6](2014)$  a seguinte orientação para resolvê-lo:

- 1. Estabelecemos a função objetivo, isto é, a função que queremos maximizar ou minimizar.
- 2. Transformamos as restrições impostas no problema num sistema de inequações lineares.
- 3. Traçamos o gráfico do polígono convexo correspondente a essas restrições determinando as coordenadas dos seus vértices.
- 4. Calculamos os valores da função objetivo em cada um dos vértices.
- 5. O maior desses valores é o máximo e o menor é o mínimos da função objetivo.
- 6. Voltamos ao problema e damos a sua solução.

Exemplo 7. Um comerciante vende dois tipos de artigos, A e B. Na venda do artigo A tem um lucro de 20 por unidade e na venda do artigo B tem um lucro de 30. Em seu depósito só cabem 100 artigos e sabe-se que por compromissos já assumidos ele vender´a pelo menos 15 artigos do tipo A e 25 do tipo B. O distribuidor pode entregar ao comerciante, no máximo, 60 artigos do tipo  $A$  e 50 artigos do tipo  $B$ . Represente graficamente a região viável desse problema.

**Solução:** Sejam x o número de artigos do tipo A e y o tipo de artigo do tipo B.

### 1. Função objetivo

Se para cada artigo do tipo A que vende tem um lucro de 20 e para cada artigo do tipo B tem um lucro de 30, o lucro total é dado pela função objetivo  $L = 20x+30y$ .

## 2. Restrições

- a) Cabem no máximo 100 artigos:  $x + y \le 100$ .
- b) Serão vendidos pelo menos 15 artigos A:  $x \ge 15$ .
- c) Serão vendidos pelo menos 25 artigos B:  $y \ge 25$ .
- d) O distribuidor entregará no máximo 60 artigos  $A: x \leq 60$ .
- e) O distribuidor entregará no máximo 50 artigos B:  $y \le 50$ .

### 3. Gráfico

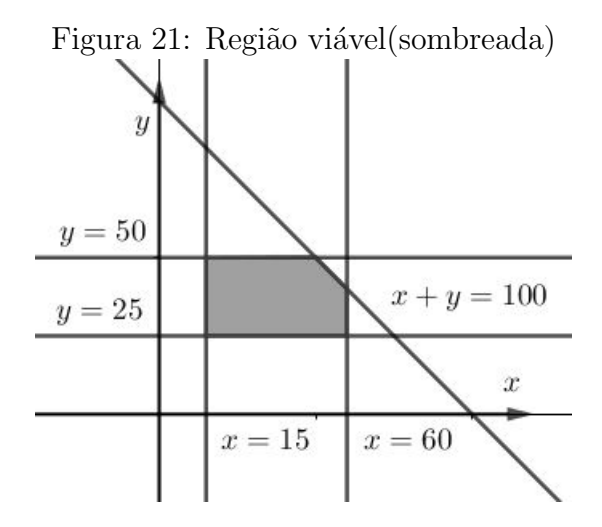

Fonte: Próprio autor (2019)

Exemplo 8. Certa empresa fabrica dois produtos  $P_1$  e  $P_2$ . O lucro unitário do produto  $P_1$  é de 1.000 unidades monetárias e o lucro unitário de  $P_2$  é de 1.800 unidades monetárias. A empresa precisa de 20 horas para fabricar uma unidade de  $P_1$  e de 30 horas para fabricar uma unidade de  $P_2$ . O tempo anual de produção disponível para isso  $\acute{e}$  de 1.200 horas. A demanda esperada para cada produto  $\acute{e}$  de 40 unidades anuais para P<sup>1</sup> e de 30 unidades anuais para P2.

Qual é o plano de produção para que a empresa maximize seu lucro nesses itens? Construa o modelo de programação linear para esse caso.

### Solução:

- a) Quais as variáveis de decisão?
	- $x_1 \rightarrow$  Quantidade de  $P_1$
	- $x_2 \rightarrow$  Quantidade de  $P_2$

b) Qual o objetivo?

Maximizar o lucro, que é dado pela função:  $L = 1000 \cdot x_1 + 1800 \cdot x_2$ 

c) Quais as restrições?

$$
\begin{cases}\n20x_1 + 30x_2 \le 1200 \\
x_1 \le 40 \\
x_2 \le 30 \\
x_1 \ge 0 \\
x_2 \ge 0\n\end{cases}
$$

Teorema 1. (Teorema Fundamental da Programação o Linear): Se a região viável de um Problema de Programação Linear (PPL) é não-vazia e limitada, então a funçãoobjetivo atinge tanto um valor m´aximo quanto um valor m´ınimo e estes ocorrem em pontos extremos da região viável. Se a região viável é ilimitada, então a função-objetivo pode ou n˜ao atingir valores m´aximo ou m´ınimo; contudo, se atingir um m´aximo ou um  $m\nu$ nimo, este ocorrerá em pontos extremos(vértices).

A demonstração do Teorema 1 exige conhecimento que foge da proposta de usar equações e inequações na resolução dos problemas, por isso sugerimos para o leitor interessado na demonstração do referido teorema a leitura de [2], página 111.

A seguir, temos alguns problemas de aplicações do Teorema Fundamental da Programação Linear.

Exemplo 9. Encontre valores de  $x_1$  e  $x_2$  que maximizam

$$
z = x_1 + 3x_2
$$

Sujeito a

$$
\begin{cases}\n2x_1 + 3x_2 \le 20 \\
x_1 - x_2 \le 7 \\
x_2 \le 5 \\
x_1 \ge 0 \\
x_2 \ge 0\n\end{cases}
$$

Solução:

Na Figura 22 apresentamos a região viável (sombreada) deste problema.

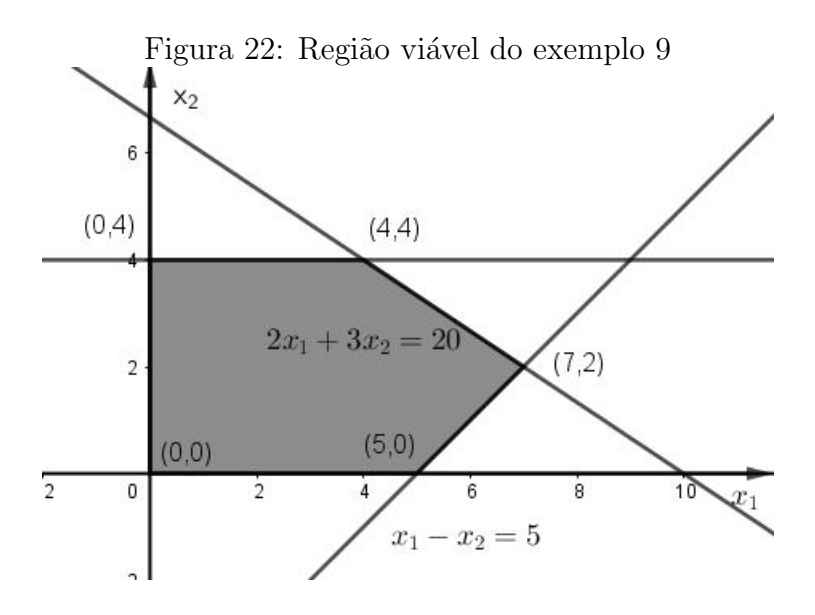

Fonte: Próprio autor (2019)

Como essa região é limitada, pelo Teorema Fundamental da Programação Linear a função objetivo assume seu máximo em um dos seus vértices, portanto:  $\bullet Para({\it 0,0}){\Rightarrow}~z=0+3\cdot 0 \Rightarrow L=0;$ 

- $\bullet Para(5,0) \Rightarrow z = 5 + 3 \cdot 0 \Rightarrow L = 5;$
- $\bullet \, Para(7,2) \Rightarrow z = 7 + 3 \cdot 2 \Rightarrow L = 13;$
- $\bullet Para(4,4) \Rightarrow z = 4 + 3 \cdot 4 \Rightarrow L = 16;$
- $\bullet Para(0,4) \Rightarrow z = 0 + 3 \cdot 4 \Rightarrow L = 12.$

Logo, conclui-se que a solução ótima para esse problema é quando  $x_1 = 4$  e  $x_2 = 4$ , onde z assume o valor de  $L = 16$ .

Exemplo 10. Considerando uma fábrica de móveis que possui duas linhas de produção para suas cadeiras de madeira: Cadeiras simples e Cadeiras premium. Em relação a  $cada$  uma das linhas de produção, tem-se as seguintes informações:

## Cadeiras Simples:

- $\bullet$  A linha da produção comporta no máximo 12 empregados;
- Cada cadeira requer 2 empregados/dia para ser produzido;
- Cada cadeira fornece um lucro de 15, 00 reais.

Cadeiras premium:

- $\bullet$  A linha da produção comporta no máximo 24 empregados:
- Cada cadeira requer 3 empregados/dia para ser produzido;
- Cada cadeira fornece um lucro de 25, 00 reais.

Além disso a empresa dispõe de um total de 30 empregados para serem alocados nessas duas linhas de produção. O objetivo do proprietário da empresa é maximizar o lucro diário da empresa tendo em vista a mão de obra e os recursos disponíveis para as suas duas linhas de produção.. Este é um clássico problema de PL que se encaixa na categoria "alocação de recursos".

### Solução:

- a) Quais as variáveis de decisão?  $x_1 \rightarrow$  Quantidade de cadeiras simples a serem produzidas;  $x_2 \rightarrow$  Quantidade de cadeiras premium a serem produzidas.
- b) Qual o objetivo?

Maximizar o lucro, que é dado pela função:  $L = 15x_1 + 25x_2$ 

c) Quais as restrições?

 $\bullet$  é possível colocar somente 12 empregados na linha de produção de cadeiras simples e como cada cadeira dessa linha utiliza 2 homem/dia para ser produzido, a produção máxima diária desta linha é de 6 cadeiras, logo:

$$
x_1\leq 6
$$

 $\bullet$  é possível colocar somente 24 pessoas na linha de produção das cadeiras premium e como cada cadeira dessa linha utiliza 3 empregados/dia para ser produzido, a  $produção$  máxima diária desta linha é de 8 cadeiras, portanto:

$$
x_2 \le 8
$$

• Como a fábrica possui apenas 30 operários destinados a essas duas linhas de  $produção$ , a mão-de-obra usada pra produção desses dois tipos de cadeiras deve estar dentro desse limite. E como a linha de cadeiras simples produzirá  $x_1$  cadeiras por dia utilizando somente 2 empregados nesse dia em questão, enquanto que a linha de cadeiras premium produzirá  $x_2$  cadeiras por dia gastando 3 operários, conclui-se que:

$$
2x_1 + 3x_2 \le 30
$$

 $Logo$ , o modelo matemático obtido para esse problema  $é$ :

*Maximizar:*  $L = 15x_1 + 25x_2$ 

Restrita a:

$$
\begin{cases}\n2x_1 + 3x_2 \le 30 \\
x_1 \le 6 \\
x_2 \le 8 \\
x_1 \ge 0 \\
x_2 \ge 0\n\end{cases}
$$

 $d)$  Gráfico:

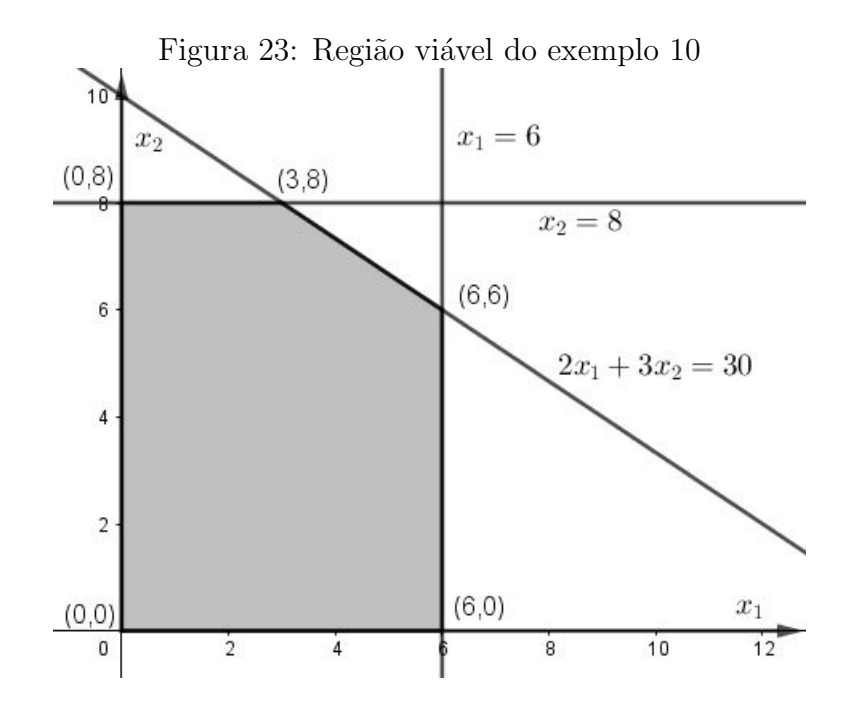

Fonte: Próprio autor (2019)

Como essa região é limitada, pelo Teorema Fundamental da Programação Linear a função objetivo assume seu máximo em um dos seus vértices, portanto:  $\bullet Para(0,0) \Rightarrow L = 15 \cdot 0 + 25 \cdot 0 \Rightarrow L = 0;$ 

- $\bullet Para(6,0) \Rightarrow L = 15 \cdot 6 + 25 \cdot 0 \Rightarrow L = 90;$
- $\bullet Para(6,6) \Rightarrow L = 15 \cdot 6 + 25 \cdot 6 \Rightarrow L = 240;$
- $\bullet Para(3,8) \Rightarrow L = 15 \cdot 3 + 25 \cdot 8 \Rightarrow L = 245;$
- $\bullet Para(0,8) \Rightarrow L = 15 \cdot 0 + 25 \cdot 8 \Rightarrow L = 200.$

Logo, conclui-se que a solução ótima para esse problema é quando  $x_1 = 3$  e  $x_2 = 8$ , onde L assume o valor de  $L = 245.0u$  seja, é necessário que sejam produzidas 3 cadeiras simples e 8 cadeiras premium para que a empresa obtenha um lucro máximo  $de 245$  reais por dia, em relação a essas duas linhas de produção.

## 4 Metodologia aplicada na pesquisa

Nesta seção tratamos do percurso metodológico deste estudo. Para isso, destacamos primeiramente a caracterização da pesquisa. Logo após, apresentamos os sujeitos investigados e, por último, as etapas realizadas durante a pesquisa.

## 4.1 Caracterização da pesquisa

Pensando na possibilidade de inserção de novas metodologias no ensino de matemática, foi proposto um estudo sobre a viabilidade de trabalhar Programação Linear no Ensino M´edio, onde foram analisados de forma quantitativa e qualitativa a assimilação do conteúdo por parte dos alunos e suas aplicações no cotidiano dos mesmos.

A pesquisa é aplicada, pois segundo [9] (2010, p. 27) "é voltado à aquisição de conhecimentos com vistas à aplicação numa situação específica". Quanto a abordagem a pesquisa é mista, considerando que a investigação se dará de forma qualitativa e quantitativa.

O curso de PL foi desenvolvido no laboratório de informática da Unidade Escolar Joana Lima de Macêdo, sendo realizado no turno vespertino nas segundas e terças-feiras no período de  $01/10/2018$  a  $04/11/2018$ , perfazendo um total de 20 horas, somando o tempo para o teste de sondagem, o questionário, a lista avaliativa e o estudo de equações lineares, inequações lineares e programação linear, cujos resultados encontram-se descritos na Seção 5.

As equações e inequações lineares são base fundamental para o estudo de Programação Linear, por isso sentiu-se a necessidade de verificar se os alunos tinham os conhecimentos mínimos ao final do segundo ano do Ensino Médio.

No primeiro dia do curso foi mostrado como se desenvolveria o curso e foi aplicado o teste de sondagem, que era composto por 6 questões discursivas de equações e inequações lineares, questões estas que envolviam conhecimentos algébricos base para Programação Linear ou para série. Seguido do comentário das questões.

Nas primeiras aulas foi trabalhado a resolução problemas de equações com uma incógnita, seguindo dos métodos de resolução de equações com duas incógnitas. Posteriormente, foi mostrado o comportamento gráfico das equações e de um sistema de equações.

Nas aulas seguintes, foi trabalhado a resolução de inequações com uma incógnita e sua representação gráfica, seguido da solução gráfica das equações com duas incógnitas e de um sistema de inequações. Posteriormente, foi mostrado o comportamento das inequações diversas no Geogebra.

Foi aplicado, sem aviso prévio, um questionário e uma lista avaliativa sobre os conhecimentos adquiridos em equações e inequações lineares, para verificar se estava havendo assimilação do conteúdo abordado.

Na última etapa do curso foi mostrado as definições e exemplificações sobre Programação Linear.

## 4.2 Sujeitos da Pesquisa

Este trabalho teve como sujeito, alunos da segunda série do Ensino Médio que tinham disponibilidade de fazer o curso de Programação Linear no contra-turno da escola. A turma foi composta por 14 alunos da 2ª série do Ensino Médio da modalidade regular de uma escola estadual do município de Presidente Dutra-MA, série que geralmente são trabalhados conteúdos base para programação linear.

## 4.3 Etapas realizadas durante a pesquisa

Durante o curso, os dados foram analisados e organizados levando-se em conta ao percurso metodológico que adotamos e, dividida em etapas como veremos a seguir:

1ª etapa: Aplicação de uma atividade diagnóstica (teste de sondagem);

2<sup>ª</sup> etapa: Abordagem das definições, exemplificação e exercícios envolvendo equações, incluindo aplicações utilizando o geogebra;

3<sup>ª</sup> etapa: Abordagem das definições, exemplificação e exercícios envolvendo inequações, incluindo a aplicação utilizando o geogebra;

4<sup>ª</sup> etapa: Aplicação das atividades avaliativas (questionário e lista avaliativa).

5<sup>ª</sup> etapa: Abordagem das definições e exemplificação de Programação Linear.

Com os dados coletados para este estudo, fizemos as discussões que serão exibidas na próxima seção.

## 5 Análise e discussão dos dados

Nesta seção, mostramos os dados produzidos para esta pesquisa através das ferramentas: teste de sondagem, questionário e lista avaliativa.

## 5.1 Teste de sondagem

Dentre os dez alunos que responderam à sondagem (os que estavam presentes no primeiro dia), nenhum se mostrou capaz de responder corretamente a nenhuma questão, onde a maioria dos alunos deixou o teste em branco. Após a aplicação do teste de sondagem foi feito o comentário das questões e sua solução.

1. Quatro camisetas e cinco calções custam 105 reais. Cinco camisetas e sete calções custam 138 reais. Qual é o preço de cada peça de roupa?

Desempenho: Apenas um aluno deixou cálculo.

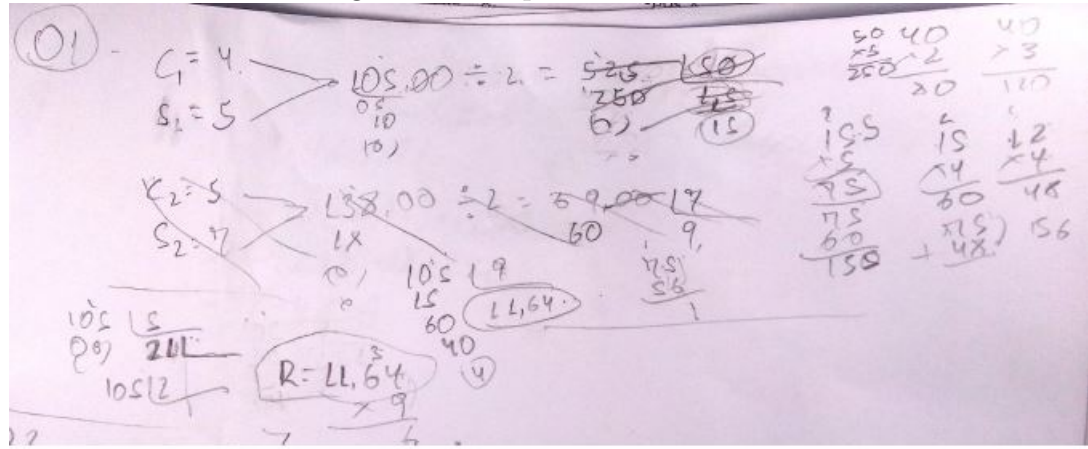

Figura 24: Resposta de um aluno

Fonte: Próprio autor (2019)

Comentário: O aluno tentou resolver a questão por meio aritmético, que teoricamente é mais trabalhoso. Mostrando o não domínio com a álgebra, que facilitaria a resolução da questão.

2. Encontre a solução do sistema:

$$
\begin{cases} \frac{x}{4} - \frac{y}{3} = -3\\ \frac{3x}{4} + y = 7 \end{cases}
$$

Desempenho: Nenhum aluno respondeu.

Comentário: Essa era uma questão de que envolvia álgebra e frações, era esperado que fosse a questão de maior dificuldade e, mostra que a dificuldade na álgebra aumenta quando envolve frações.

3. Escalone e encontre a solução do sistema a seguir:

$$
\begin{cases}\nx + y + 2z = 4 \\
2x - 3y + z = 0 \\
5x - y - z = 3\n\end{cases}
$$

Desempenho: Apenas um aluno deixou cálculo.

## Figura 25: Resposta de um aluno

|                             | $08 - 90x + x + 22 = 4$<br>$2x - 5y + 2=0$<br>$2x - y - 2=0$ | $8x - 3y - 2z = 4$<br>$\sqrt{5x-7}-2=0$                                          | $x + y + 22 = 4$<br>$2.5 + 16.5 + 22 = 4$        |
|-----------------------------|--------------------------------------------------------------|----------------------------------------------------------------------------------|--------------------------------------------------|
|                             | $8y - 3y - 2z = 9$<br>$2x - 3y - 2 = 0$<br>$10x - 0 - x = 4$ | $13x - 2y - 2 = 4$<br>$13.2, S - 2y = 4$<br>$52, 5 - 2y = 4$<br>$2y = 4 - 32, S$ | $19 + 22 = 4$<br>$20z = 4$<br>$\frac{20}{4}$ = 2 |
| 1014<br>$\frac{8}{20}$ 2, 5 | $l0x = 4$<br>$x = 10$<br>$\overline{\phantom{a}}$            | $2y = 32, L$<br>$y = 32, 1$                                                      | (2.5)                                            |
| 101                         | $Y = 2.5$                                                    | $(y = 16,5)$                                                                     |                                                  |

Fonte: Próprio autor (2019)

Comentário: Era esperado que ao final da segunda série do Ensino Médio os alunos fossem capazes de resolver um sistema básico de três equações e três incógnitas, mas o teste mostrou uma dificuldade nesse tipo de problema.

4. Resolva, em  $R$ , o seguinte sistema de inequações:  $\int$  $\overline{\mathcal{L}}$ 

 $3-2x\leq 1$  $3x - 1 \leq 5$ 

 $\sqrt{ }$ 

Desempenho: Apenas um aluno deixou cálculo.

Figura 26: Resposta de um aluno<br>
49 2X  $\le$  -3+(3.1-125 3X  $\le$  5+1 3-421<br>
2X  $\le$  2 3-125 x  $\le$  6 3-421<br>
X  $\le$  2 3-125 x  $\le$  6 -121

Fonte: Próprio autor (2019)

Comentário: O aluno que deixou cálculo para essa questão mostrou dificuldades nas operações com sinais. Essa era a questão mais simples do teste.

5. Esboçe graficamente as regiões definidas pelo sistemas de inequações:

$$
\begin{cases}\n y \leq 2x \\
 x + y \geq 0\n\end{cases}
$$

Desempenho: Nenhum aluno respondeu.

Comentário: Essa era uma questão que exigia interpretação geométrica.

6. Um grupo de estudantes fará uma excursão e alugará ônibus para transportálo. A transportadora disp˜oe de ˆonibus em dois tamanhos, pequeno e grande. O pequeno tem capacidade para 24 pessoas, ao custo total de 500 reais. O grande tem capacidade para 40 pessoas, ao custo total de 800 reais. Sabe-se que pelo menos 120 estudantes participarão da excursão e que o grupo não quer gastar mais do que 4.000 reais com o aluguel dos ônibus. Sendo x o número de ônibus pequenos e y o n´umero de ˆonibus grandes que ser˜ao alugados, qual a express˜ao que representa o conjunto solução do sistema de inequações?

Desempenho: Nenhum aluno respondeu.

Comentário: Essa era uma questão que exigia apenas a interpretação do problema e representação das inequações, parte essencial para a Programação Linear.

Devido ao não domínio dos conhecimentos prévios, foi necessário ministrar detalhadamente os conteúdos de equações e inequações, pois os mesmos são necessários durante a resolução dos problemas de programação linear.

## 5.2 Questionário

- 1. Você considera que progrediu em seu entendimento sobre equações e inequações?  $(\ )sim$ sim  $(\ )n\tilde{a}o$
- 2. Você foi capaz de correlacionar o conteúdo teórico ministrado com situações práticas do dia-a-dia?

 $(\ )sim$  ( $)\overline{n\tilde{a}}$  ( $)\overline{n\tilde{a}}$  ( $)\overline{n\tilde{a}}$  ( $\overline{n\tilde{b}}$ ) arte dos conteúdos

3. Em relação aos sistemas de equações e inequações, você foi capaz de compreender cada tipo de solução gráfica?

 $(\ )sim$ sim  $(\ )n\tilde{a}o$ 

- 4. O uso do software GeoGebra facilitou seu entendimento sobre a resolução de sistemas?
	- $(\ )sim$ im  $(\ )n\tilde{a}o$
- 5. Vocˆe avalia como positivo o uso de ferramentas digitais para o ensino da matemática?
	- $( ) \sin ( )$  não
- 6. Quais dificuldades você enfrentou no curso?

Os alunos se mostraram bastante motivados no desenvolvimento das atividades, principalmente referente ao uso do Geogebra na resolução dos problemas. Todos os alunos responderam "sim" às perguntas de números 1, 3 e 5. 25% dos alunos disseram ser capazes de correlacionar os conteúdos ministrados com situações práticas do dia a dia e  $75\%$  apenas parte dos conteúdos.  $75\%$  dos alunos afirmaram que o Geogebra facilitou o entendimento dos mesmos na resolução dos sistemas de equações e inequações.  $42\%$ dos alunos apresentou dificuldade no entendimento do desenvolvimentos dos cálculos e esta foi a principal dificuldade. Seguem algumas respostas sobre as dificuldades dos alunos:

Figura 27: Aluno A 61 Quais dificuldades você enfrentou no curso? ditionalgare

Fonte: Próprio autor (2019)

Figura 28: Aluno B Quais dificuldades você enfrentou no curso?  $6)$ interior

Fonte: Próprio autor (2019)

## 5.3 Lista Avaliativa

A avaliação foi aplicada sem aviso prévio, durante o desenvolvimento do curso e foi composto de quatro questões do teste de sondagem e duas outras novas, para avaliar o que os alunos puderam aprender com a metodologia aplicada.

Dentre os 12 alunos que responderam à avaliação, apenas 4 alunos acertaram 50% ou mais das quest˜oes e dois desses alunos acertaram 75% da prova.

A seguir temos as questões aplicadas na avaliação com os respectivo desempenho dos alunos nas quest˜oes.

1. Quatro camisetas e cinco calções custam 105 reais. Cinco camisetas e sete calções custam 138 reais. Qual é o preço de cada peça de roupa?

Desempenho: Todos os alunos responderam corretamente a esta questão, que também estava no teste de sondagem.

Comentário: Era esperado um bom desempenho nessa questão, pois a mesma estava no teste de sondagem e foi bastante treinado a resolução de equações durante o curso de PL.

2. Encontre a solução do sistema:  $\sqrt{ }$  $\int$  $\overline{\mathcal{L}}$  $\frac{x}{4} - \frac{y}{3} = -3$  $\frac{3x}{4} + y = 7$ 

Desempenho: Apenas um aluno respondeu corretamente a esta questão e um parcialmente correto, questão que também estava no teste de sondagem.

Comentário: Esse resultado mostra que a união da álgebra com as franções se torna bastante difícil para os alunos.

3. Uma empresa que trabalha com cadernos tem gastos fixos de 400 reais, mais o custo de 3 reais por caderno produzido. Sabendo que cada unidade será vendida a 11 reais, quantos cadernos deverão ser produzidos para que o valor arrecadado supere os gastos?

Desempenho: Nenhum aluno acertou a esta questão.

Comentário: Essa era uma questão nova, que exigia que o aluno interpretasse o problema e resolvesse o mesmo. Esse desempenho mostra que os alunos poderiam ter dificuldades na interpretação dos problemas de PL.

4. Resolva os sistemas:

a) 
$$
\begin{cases} 3x + 2y = 5 \\ 4x + y = 5 \end{cases}
$$
  
b) 
$$
\begin{cases} 2x + y = 10 \\ 4x + 2y = 20 \end{cases}
$$
  
c) 
$$
\begin{cases} x + y = 0 \\ x + 2y = 3 \end{cases}
$$

Desempenho: Em relação à esta questão, apenas um aluno respondeu corretamente aos 3 itens. Os outros 11 alunos responderam parcialmente corretos e, nenhum respondeu errado os 3 sistemas.

Comentário: Esse desempenho mostra que os alunos começaram a se apropriar da resolução de sistemas.

5. Resolva, em R, o seguinte sistema de inequações:  $\sqrt{ }$  $\int$  $\overline{\mathcal{L}}$  $3-2x\leq 1$  $3x - 1 \leq 5$ 

Desempenho: Em relação a esta questão, que também estava no teste de sondagem, apenas 2 alunos responderam corretamente e 2 alunos parcialmente corretos e os outros alunos erraram.

Comentário: Esse desempenho mostra que os alunos estavam começando a se apropriar da resolução de inequações, mas necessitariam de mais treino nesse conteúdo, para facilitar a resolução dos problemas de PL.

6. Um grupo de estudantes fará uma excursão e alugará ônibus para transportálos. A transportadora dispõe de ônibus em dois tamanhos, pequeno e grande. O pequeno tem capacidade para 24 pessoas, ao custo total de 500 reais. O grande tem capacidade para 40 pessoas, ao custo total de 800 reais. Sabe-se que pelo menos 120 estudantes participar˜ao da excurs˜ao e que o grupo n˜ao quer gastar mais do que 4.000 reais com o aluguel dos ônibus. Sendo x o número de ônibus pequenos e y o número de ônibus grandes que serão alugados, qual a expressão que representa o conjunto solução do sistema de inequações?

Desempenho: Apenas um aluno acertou a questão 6 que exigia a interpretação do problema e representação do sistema de equações, esta mesma questão foi aplicada no teste de sondagem.

Comentário: Essa questão exigia apenas a interpretação do problema e representação das inequações. A dificuldade se manteve desde o teste de sondagem para a maioria dos alunos. Esse desempenho mostra que os alunos poderiam ter dificuldades na interpretação dos problemas de Programação Linear.

As questões de número 3,5 e 6 são diretamente relacionadas aos problemas de programação linear. O alto índice de erros nesses itens mostra que os alunos teriam dificuldade na interpretação e resolução dos Problemas de Programação Linear.

## 6 Considerações finais

Os Problemas de Programação Linear abordados neste trabalho podem ser resolvidos usando somente equações e inequações lineares, por isso se tornam acessíveis aos alunos da educação básica. Os problemas propostos permitem um aprofundamento dos conteúdos de sistemas lineares de equações e inequações, possibilitando a interpretação de problemas práticos e inserção do uso de softwares na sala de aula, que nesse mundo globalizado, motiva bastante os alunos, al´em de permitir ao professor trabalhar conhecimentos algébricos e geométricos.

Durante as aulas do curso os alunos se mostraram motivados para aprender, mas tinham muitas dificuldades no desenvolvimento das atividades, mesmo no uso das definições básicas e operações matemáticas. Os discentes não conheciam nenhum software que resolvessem problemas de matem´atica, o que os levou a ficarem bem focados no desenvolvimento das atividades com o uso do geogebra.

A investigação sobre viabilidade dos ensino de Programação Linear nos levou a concluir que antes de inserir tal conteúdo no Ensino Médio faz-se necessário uma apropriação de conteúdos básicos como operações com números racionais, equações e inequações lineares, que são pré-requisitos, para não correr o risco de aumentar as dificuldades dos alunos em matemática.

## Referências

- [1] ARENALES, M; [ET AL.] Pesquisa operacional [recurso eletrônico]. 3. ed. Rio de Janeiro: Elsevier : ABEPRO, 2011.
- [2] BREGALDA, P. F; OLIVEIRA, A. A. F; BORNSTEIN, C. T. Introdução à programação linear. 3. ed. Rio de Janeiro: Campus, 1988.
- [3] CARVALHO, JOÃO M. S. Programação Linear: algoritmos simplex primal, dual, transporte e afetação. Vida Econômica Editorial, 2014.
- $[4]$  CARVALHO, L. M. ET AL. História e Tecnologia no Ensino da Matemática. v. 2. Rio de Janeiro: Ciência Moderna, 2008.
- $[5]$  D'AMBROSIO, U. A influência da tecnologia no fazer matemático ao longo da história. In: Anais do VII Seminário Nacional de História da Ciência e da Tecnologia. Edusp, São Paulo, SP 2001. Artigo p. 159-161. ISBN: 9788531406249.
- [6] DANTE, L. R. Projeto Múltiplo: Matemática: ensino médio. São Paulo: Atica, 2014. ´
- [7] DELGAGO, J; FRENSEL, K; CRISSAFF, L. Geometria Analítica. Coleção PROFMAT. Rio de Janeiro: SBM, 2017.
- [8] DULLIUS, M. M. QUARTIERI, M. T. Explorando a matemática com aplicativos computacionais: anos iniciais do ensino fundamental. (Orgs.) - Lajeado : Ed. da Univates, 2015.
- [9] GIL, A. C. Como Elaborar Projetos de Pesquisa. 5. ed. São Paulo: Atlas, 2010.
- [10] GOLDBARG, M. C.;LUNA, H. P. L. Otimização Combinatória e Programação Linear. 2. ed. Rio de Janeiro: Elsevier, 2005.
- [11]  $GÓMEZ$ , A. I. P. A cultura escolar na sociedade neoliberal. Porto Alegre: Artmed, 2001.
- $[12]$  HILLIER, F. S; LIEBERMAN, G. J. Introdução à pesquisa operacional. 9. ed. Porto Alegre: AMGH, 2013.
- [13] LYRA, M. S. Uma proposta do ensino de programação linear no ensino médio. 2014. 70f. Dissertação (PROFMAT) - Universidade Federal de Goiás, Catalão.
- [14] MINISTÉRIO DA EDUCAÇÃO:. Base Nacional Comum Curricular Versão em revisão, 2018. Disponível em: jhttp://basenacionalcomum.mec.gov.br... Acesso em: 11 jul. 2018.
- [15] MOEHLECKE, S. Revista Brasileira de Educação. O ensino médio e as novas diretrizes curriculares nacionais: entre recorrências e novas inquietações. v. 17 n. 49 jan.-abr. 2012.
- [16] PINHEIRO, L. S. **Programação linear:** uma proposta de abordagem no Ensino Médio. 2016. 80f. Dissertação (PROFMAT) - Universidade Estadual Paulista Júlio de Mesquita Filho, São Luís.
- [17] PRADO, D. S. Programação Linear. v.1. Nova Lima: INDG, 2010.
- [18] SILVA, E. M...[et al] Pesquisa Operacional. 3. Ed. S˜ao Paulo: Atlas, 1998.
- [19] ZACHI, J. M. Problemas de Programação Linear: uma proposta de resolução geométrica para o Ensino Médio com o uso do GeoGebra. 115 f. 2016.

 $\it Disseta$ ção (PROFMAT) - Universidade Estadual Paulista "Júlio de Mesquita Filho", Rio Claro.

# A Apêndices

#### Atividades desenvolvidas com auxílio do Geogebra

## Atividade I

No CAMPO DE ENTRADA digite  $f(x) = 4 + 2x$  e clique em Enter e ainda no CAMPO DE ENTRADA, digite  $g(x) = -3x + 3$  e clique em Enter. Pinte a reta g de roxo. Clique com o botão direito sobre a reta g e selecione a opção PROPRIEDADES. Uma nova janela aparecerá. Clique na guia COR e selecione a cor roxo e depois, na guia ESTILO e puxe a seta até o número 5 e feche a caixa de propriedades. Observe que a reta f é crescente e a reta g é decrescente.

No CAMPO DE ENTRADA digite  $(1, f(1))$  e clique em Enter. O ponto A formado tem coordenadas  $(1, 6)$ . Nesta função isto significa que quando x for igual a 1, y será igual a 6. No campo de entrada digite  $(1, q(1))$  e clique em Enter. O ponto B formado tem coordenadas  $(1, 0)$ . Isto significa que para o domínio 1 terá imagem 0.

Abra uma nova janela (ARQUIVO - NOVA JANELA). No CAMPO DE EN-TRADA, digite  $a = 1$  e aperte ENTER. Digite  $b = 2$  aperte ENTER. Esses valores representarão os coeficientes  $a e b$  da função afim que queremos analisar.

Observe se na JANELA DE ÁLGEBRA aparecem os valores de  $a e b$ . Clique com o botão direito sobre o a e marque a opção EXIBIR OBJETO. Faça o mesmo para b. Os valores de  $a e b$  aparecerão em segmentos na área de visualização. Clique com o botão direito sobre um dos seletores na JANELA DE VISUALIZAÇÃO e na nova janela selecione propriedades. Na guia CONTROLE DESLIZANTE digite em incremento 0.01. Faça o mesmo para o outro seletor.

Ative a ferramenta NOVO PONTO (janela 2) e crie um ponto A sobre o

 $EixoX$ . Ele deverá ficar sobre o  $EixoX$  (outra opção, digite no CAMPO DE EN-TRADA:  $ponto[EixoX]$ ).

No CAMPO DE ENTRADA, digite a seguinte expressão:  $a * x(A) + b$ . Depois de digitado, pressione ENTER. Na JANELA DE ÁLGEBRA aparecerá um valor  $c = ...$ esse número corresponde ao valor da ordenada para abscissa do ponto A.

No CAMPO DE ENTRADA, digite  $(0, c)$ . Observe que aparece um ponto B no *EixoY*. Ative a ferramenta RETA PERPENDICULAR (janela 4), a seguir trace uma reta uma reta perpendicular ao  $EixoY$ , passando por B e uma perpendicular ao EixoX, passando por A.

Ative a ferramenta INTERSEÇÃO DE DOIS OBJETOS (janela 2) e marque a interseção dessas perpendiculares. Ative a ferramenta EXIBIR/ESCONDER OBJETO  $(janela 11)$  e clique sobre as retas perpendiculares para que não fiquem visíveis.

Ative a ferramenta SEGMENTO DEFINIDO POR DOIS PONTOS (janela 3) e determine os segmentos  $AC \ne BC$ . Clique com botão direito sobre o segmento f. Selecione PROPRIEDADES e, posteriormente, a guia ESTILO. Mude o estilo para pontilhado. Faça o mesmo para o segmento  $q$ .

Clique com o botão direito sobre o ponto C. Selecione HABILITAR RASTRO. Essa opção fará com que o ponto  $C$  deixe um rastro, quando for movimentado. Selecione a opção MOVER (janela 1) e movimente o ponto A (objeto livre) sobre  $EixoX$ . O ponto  $C$  (objeto dependente) deixará um rastro.

Clique com o botão direito sobre o ponto  $C$  e desabilite a opção HABILITAR RASTRO. No CAMPO DE ENTRADA, digite a seguir a seguinte expressão:  $h(x) =$  $a * x + b$ , pressione ENTER. Selecione a opção MOVER e movimente os pontos  $a e$  $b$ "que estão nos seletores.

VERIFICANDO QUANDO UMA FUNÇÃO AFIM É CRESCENTE OU DE-

#### CRESCENTE

Ative a ferramenta TEXTO (janela 10) e clique onde quer que o texto apareça da JA-NELA DE VISUALIZAÇÃO. Na janela, escreva CRESCENTE e clique em OK. Faça o mesmo procedimento para os textos: DECRESCENTE e CONSTANTE.

Clique com o botão direito sobre o texto CRESCENTE e selecione a opção PROPRIEDADES. Na janela que aparecerá, selecione a guia AVANÇÃO. No campo CONDIÇÕES PARA MOSTRAR OBJETO escreva  $a > 0$ . Clique com o botão direito sobre o texto DECRESCENTE e selecione a opção PROPRIEDADES. Na janela que aparecerá, selecione a guia AVANÇADO. No campo CONDIÇÕES PARA MOS-TRAR OBJETO escreva  $a < 0$ . Clique com o botão direito sobre o texto CONS-TANTE e selecione a opção PROPRIEDADES. Na janela que aparecerá, selecione a guia AVANÇÃO. No campo CONDIÇÕES PARA MOSTRAR OBJETO escreva  $a=0$ .

Movimente os seletores  $a \in b$  e observe que ocorre.

## Atividade II

1. Resolva os seguintes sistemas (com e sem o geogebra):

a) 
$$
\begin{cases} 2x + 5y = 1 \\ 3x - y = 10 \end{cases}
$$
  
b) 
$$
\begin{cases} x - 3y = 4 \\ 2x - 6y = 8 \end{cases}
$$
  
c) 
$$
\begin{cases} x - 2y = 5 \\ x - 2y = 1 \end{cases}
$$
d) 
$$
\begin{cases} 2x - 5y = 1 \\ 3x - y = 10 \\ x - y = 4 \end{cases}
$$

2. Determine a solução dos seguintes sistemas de equações do  $1^{\rm o}$ grau com duas incógnitas (com e sem o geogebra).

a) 
$$
\begin{cases} x + y = 20 \\ x - y = 6 \end{cases}
$$
  
\nb) 
$$
\begin{cases} 2x + y = 10 \\ 4x + 2y = 20 \end{cases}
$$
  
\nc) 
$$
\begin{cases} 2x + 3y = 1 \\ -4x?6y = -5 \end{cases}
$$
  
\nd) 
$$
\begin{cases} -x + y = -2 \\ 4x - 4y = 8 \end{cases}
$$
  
\ne) 
$$
\begin{cases} 3x + 2y = -4 \\ 3x + 2y = 8 \end{cases}
$$
  
\nf) 
$$
\begin{cases} x + y = 0 \\ x + 2y = 3 \end{cases}
$$
  
\ng) 
$$
\begin{cases} -2x + 3y = -8 \\ -2x - y = 8 \end{cases}
$$
  
\nh) 
$$
\begin{cases} -x + y = -8 \\ -x + y = -1 \\ 2x - 11y = 55 \end{cases}
$$

j) 
$$
\begin{cases} x - 3y = -3 \\ 4x - 12y = -12 \end{cases}
$$

Atividade III (Resolver os problemas com e sem o geogebra)

- 1. Resolva as inequações em $\bigcup = \mathbb{R}.$ 
	- a)  $8x 10 > 2x + 8$
	- b)  $2(3x+7) < -4x+8$
	- c)  $20 (2x + 5) \le 11 + 8x$

Resolva  $-1 < 2x + 3 < 1$ .

Se  $3\le 5-2x\le 7,$ então: a)  $-1 \le x \le 1$ b)  $1 \le x \le -1$ c)  $-1 \le x \ge 1$ d)  $x=1$ 

e)  $x=0$ 

Resolva os sistemas de inequações:

a) 
$$
\begin{cases}\n-2x - 2 < 0 \\
2x + 1 < 2\n\end{cases}
$$
\nb) 
$$
\begin{cases}\n-3x + 5 \le 0 \\
2x - 5 < x\n\end{cases}
$$

c) 
$$
\begin{cases}\n-3x - 9 < 0 \\
3x \le 4x - 7\n\end{cases}
$$

Em N, o produto das soluções da inequação $2x-3\leq 3$ é:

- a) maior que 8
- b) 6
- c) 2
- d) 1
- e) 0

Determine o maior número inteiro que é solução da inequação  $\frac{5y-2}{4}$ 4  $< 3y + 2.$ 

Um estacionamento cobra R\$6, 00 pela primeira hora de uso, R\$3, 00 por hora adicional e tem uma despesa diária de R\$320,00. Considere-se um dia em que sejam cobradas, no total, 80 horas de estacionamento. O número mínimo de usuários necessário para que o estacionamento obtenha lucro nesse dia é:

- a) 25
- b) 26
- c) 27
- d) 28
- e) 29

Carlos trabalha como DJ e cobra uma taxa fixa de R\$100, 00, mais R\$20, 00 por hora, para animar uma festa. Daniel, na mesma função, cobra uma taxa fixa de R\$55,00, mais  $R$35,00$  por hora. O tempo máximo de duração de uma festa, para que a contratação de Daniel não fique mais cara que a de Carlos, é:

a) 6 horas

- b) 5 horas
- c) 4 horas
- d) 3 horas
- e) 2 horas

Um soldado de guerra enviou ao seu comando a seguinte mensagem:

$$
5x + 25 > 5500
$$

$$
-8x + 3501 > 210 - 5x
$$

O comando sabia que a letra  $x$  representava o número de foguetes do inimigo. Fazendo os cálculos, o comando descobriu que o total de foguetes era:

- a) 1 094
- b) 1 095
- c) 1 096
- d) 1 097

## Atividade IV

1. No geogebra realize os procedimentos:

No CAMPO DE ENTRADA digite  $ax+b > 0$ , dê enter e crie controle deslizantes. Desloque  $a$  e depois  $b$  na reta deslizante e observe o comportamento do gráfico. Faça o mesmo procedimento para  $ax + b <= 0$ .

No CAMPO DE ENTRADA digite  $ax + by >= 0$ , dê enter e crie controle deslizantes. Desloque a e depois b na reta deslizante e observe o comportamento do gráfico. Faça o mesmo procedimento para  $ax + by \leq 0$ .

No CAMPO DE ENTRADA digite  $ax + by < c$ , dê enter e crie controle deslizantes. Desloque a e depois b na reta deslizante e observe o comportamento do gráfico. Faça o mesmo procedimento para  $ax + by \geq c$ .

 $\sqrt{ }$ 

Agora, Com e sem o geogebra, resolva os problemas a seguir:

2. Resolva graficamente o sistema:  $\sqrt{ }$  $\int$  $\overline{\mathcal{L}}$  $2(5x-1) \geq 4$  $2(3x+4) < 2x+10$ 

3. Qual o conjunto solução do sistema de inequações:  $\int$  $\overline{\mathcal{L}}$  $3x - 1 > 5x + 2$  $4x + 3 < 7x - 11$ 

4. Represente graficamente a inequação $2x+y\leq 4.$ 

5. Dé a resolução gráfica do sistema: 
$$
\begin{cases}\n-x+y \le 4 \\
3x + 2y \le 6\n\end{cases}
$$